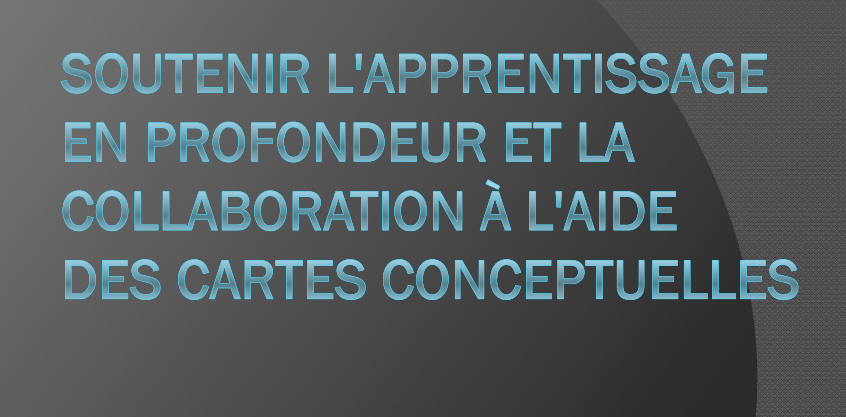

**André Laflamme** Conseiller pédagogique

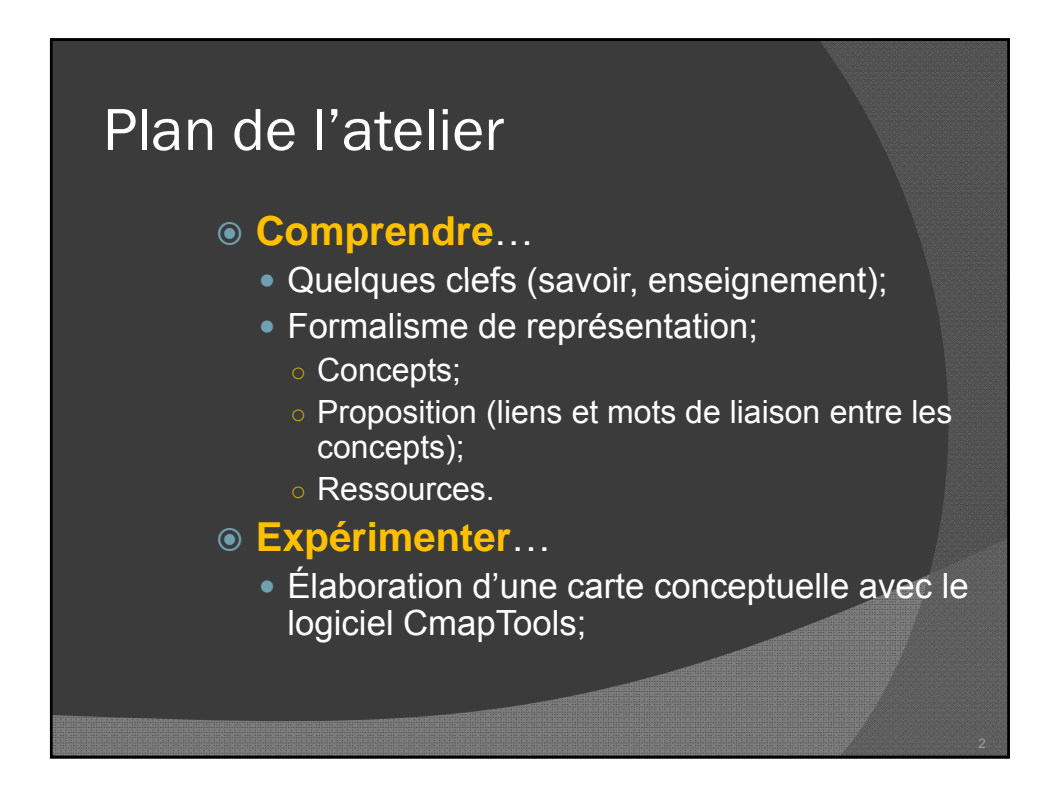

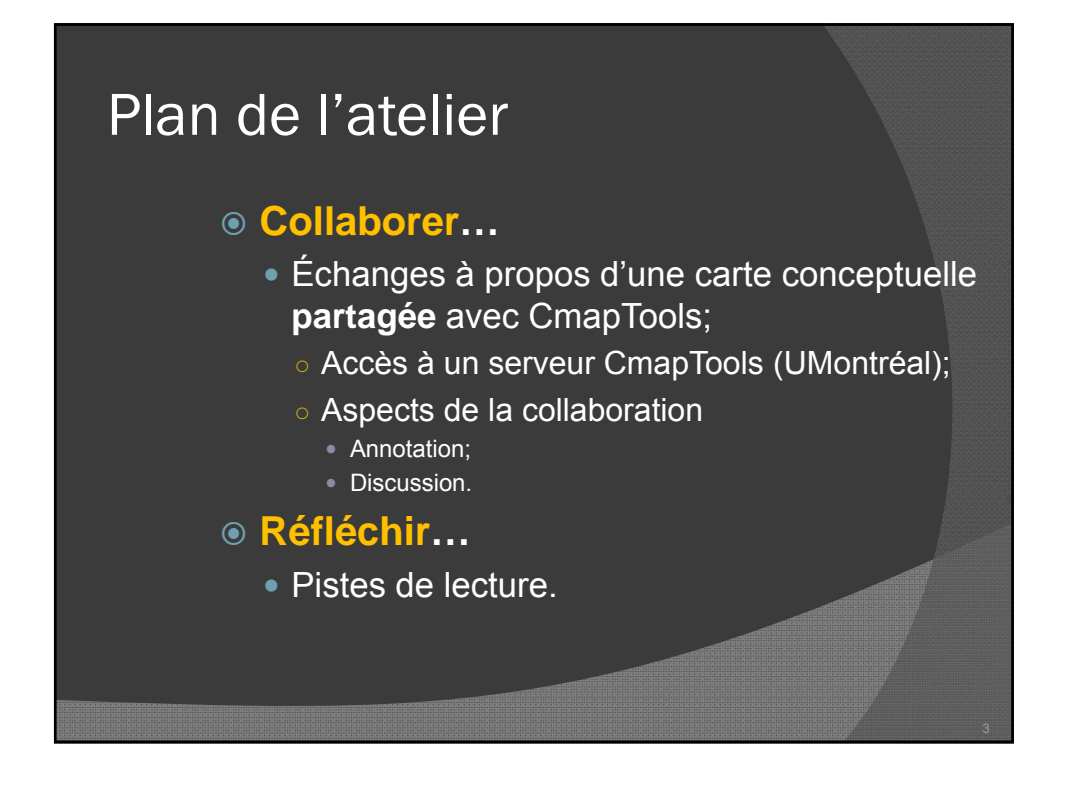

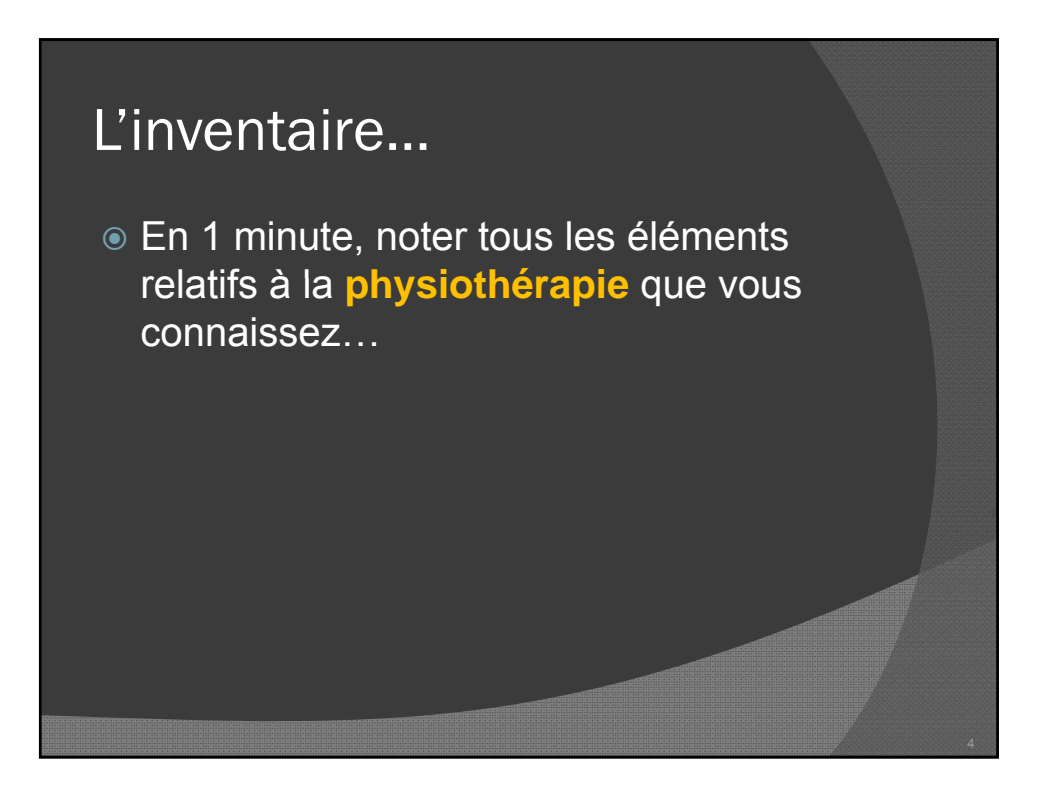

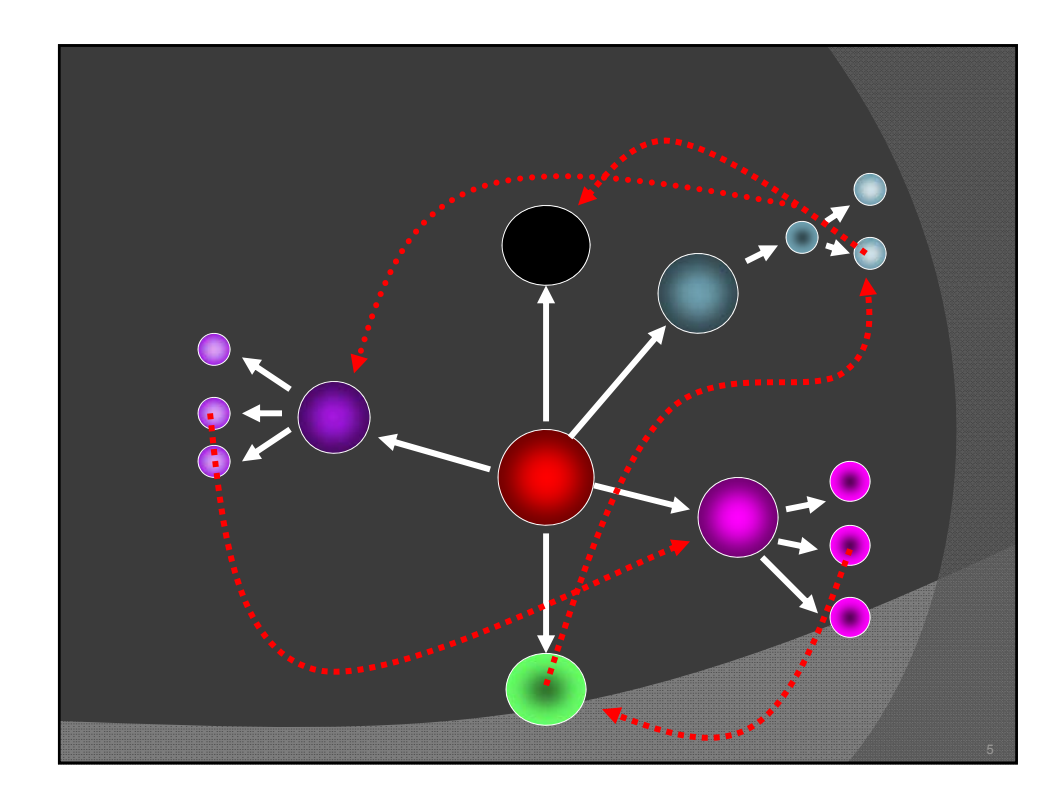

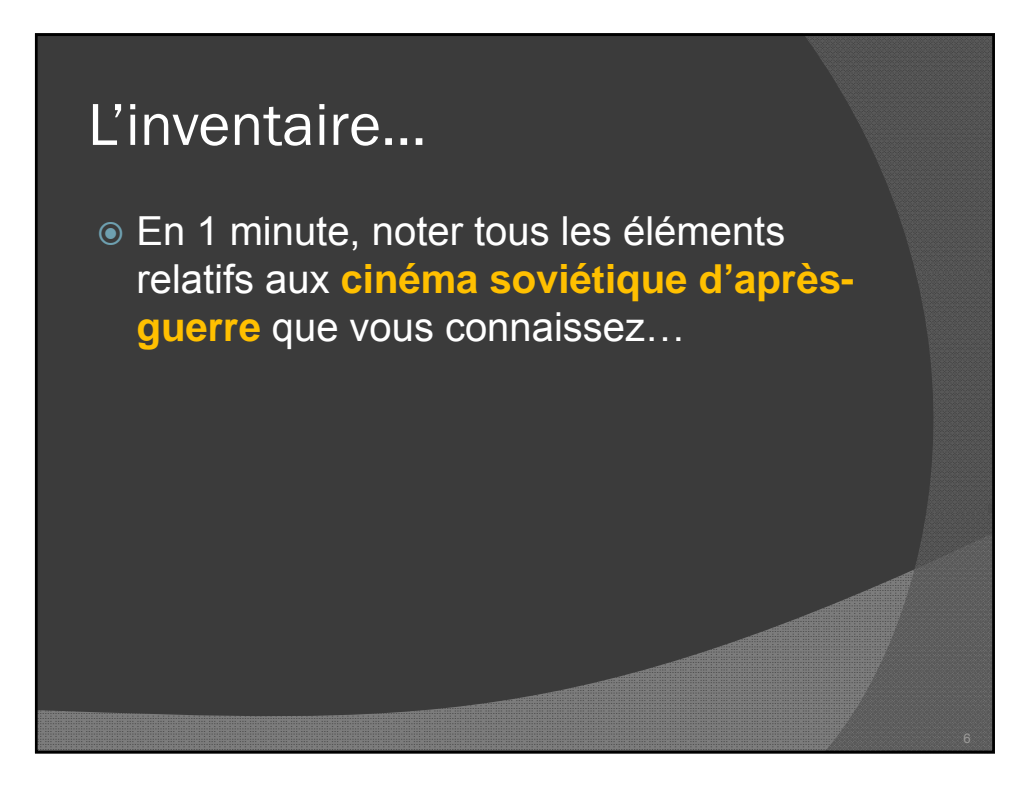

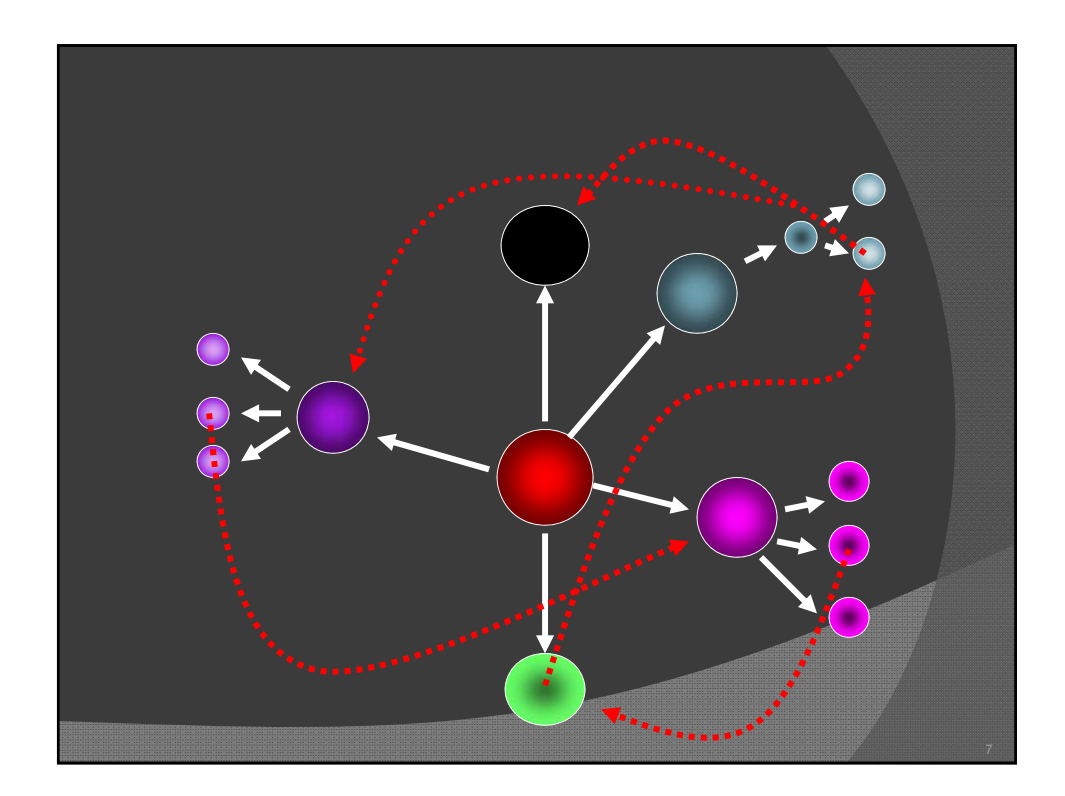

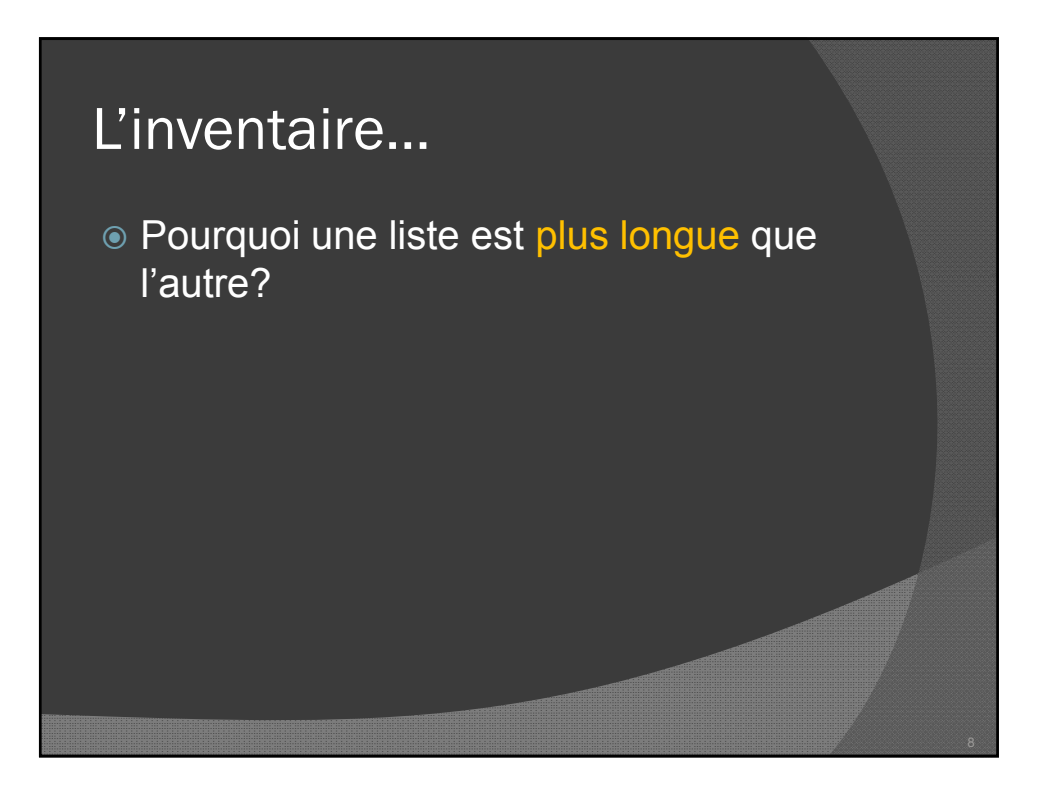

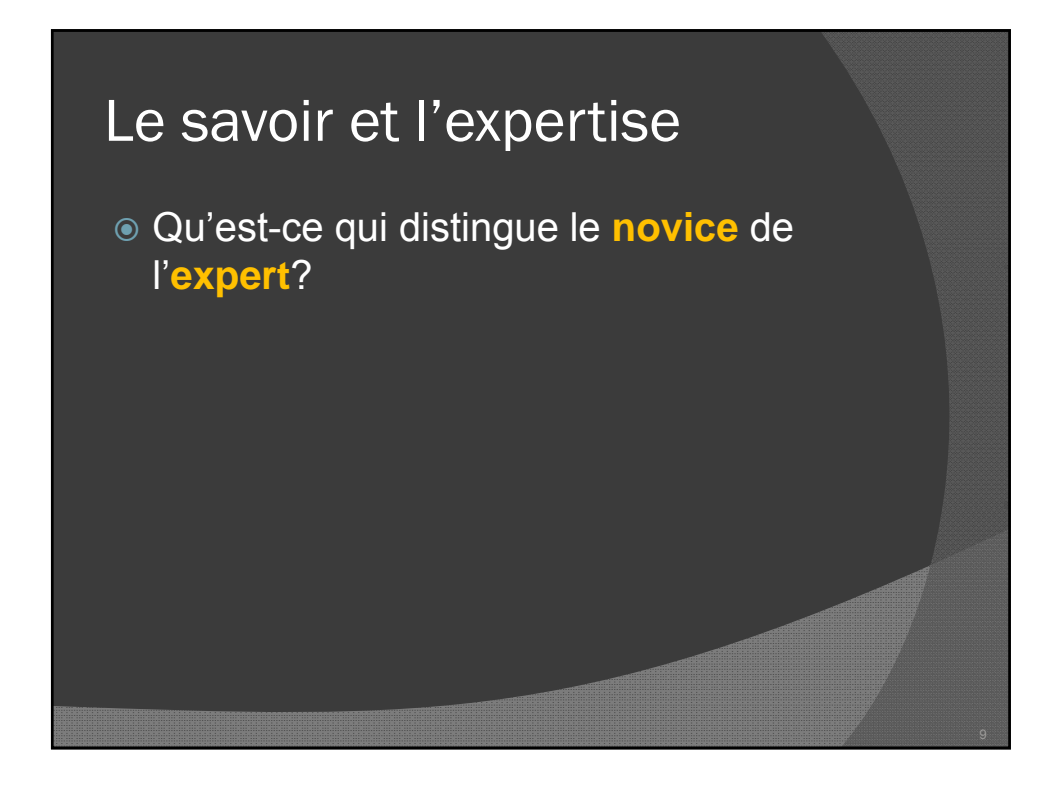

#### Quelques éléments de réponse…

- « Savoir » c'est arrimer les connaissances entreelles.
- L'apprentissage pourrait être considéré sous l'angle de la **création** de liens entre une nouvelle information et les connaissances antérieures.
- « The most important single factor influencing learning is what the learner already knows. » (Ausubel, 1968)

# Enseigner

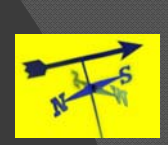

- Le rôle de l'enseignant n'est pas de seulement corriger les erreurs en surface, mais bien de remettre en cause la conception de l'étudiant et l'amener à en construire une nouvelle, plus adapté à la réalité et lui permettant de résoudre correctement les problèmes posés.
- Le savoir n'évolue pas de manière continue mais par ruptures successives de conceptions insatisfaisantes.

Delorme, F. (2005). Évaluation et modélisation automatiques des connaissances des apprenants à l'aide de cartes conceptuelles. Thèse de doctorat. p. 67,

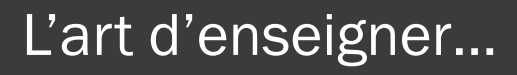

- Découvrir les conceptions de l'étudiant;
- Faire comprendre à l'étudiant qu'elles sont insatisfaisantes, en leur opposant un contre-exemple, ce qui est censé entraîner une rupture chez lui;
- Proposer des outils à l'étudiant lui permettant de construire une nouvelle conception.

Delorme, F. (2005). Évaluation et modélisation automatiques des connaissances des apprenants à l'aide de cartes conceptuelles. Thèse de doctorat. p. 67,

### Système d'apprentissage efficace

 […] pour qu'un système d'apprentissage soit efficace, il se doit d efficace, il se doit d'**aider l aider l apprenant 'apprenant à construire de nouvelles associations hypothétiques à partir de celles qu'il possède** (i.e. identifier les composantes et les associer), l'**inciter à mettre à l'essai** ces associations hypothétiques et lui **fournir la rétroaction appropriée**.

Brien, R., Aide à la conception de notes de cours interactives (N.I.), http://www.fse.ulaval.ca/Robert.Brien/ni2/index.html

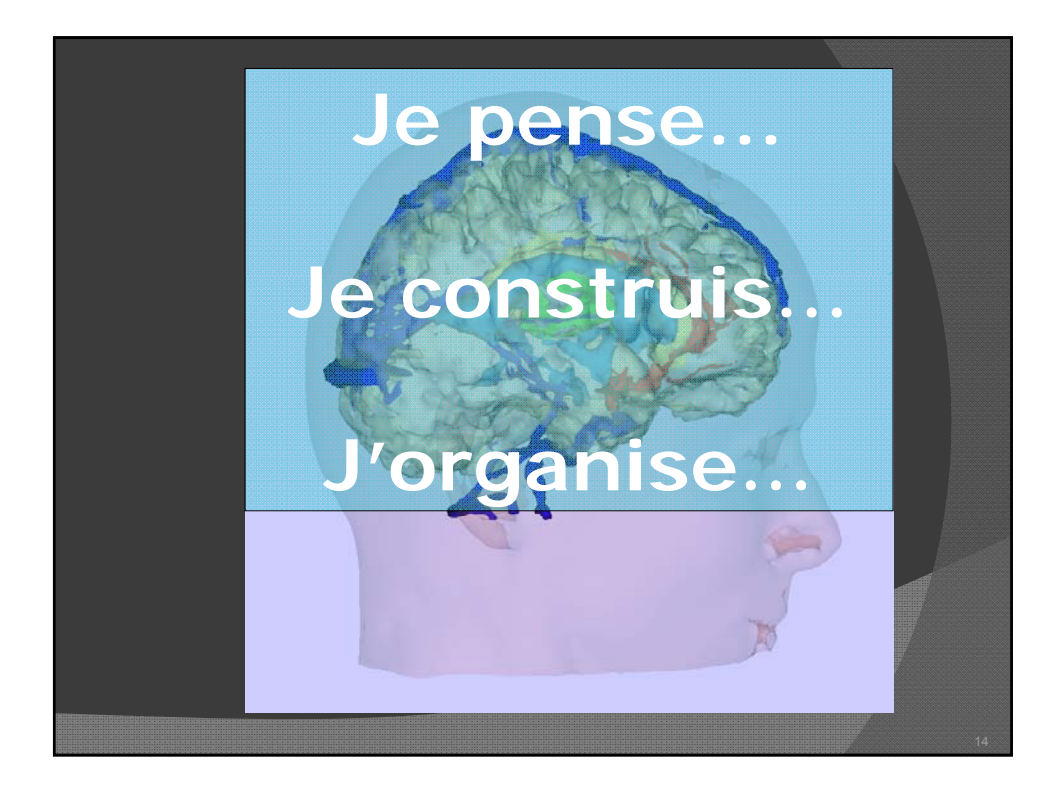

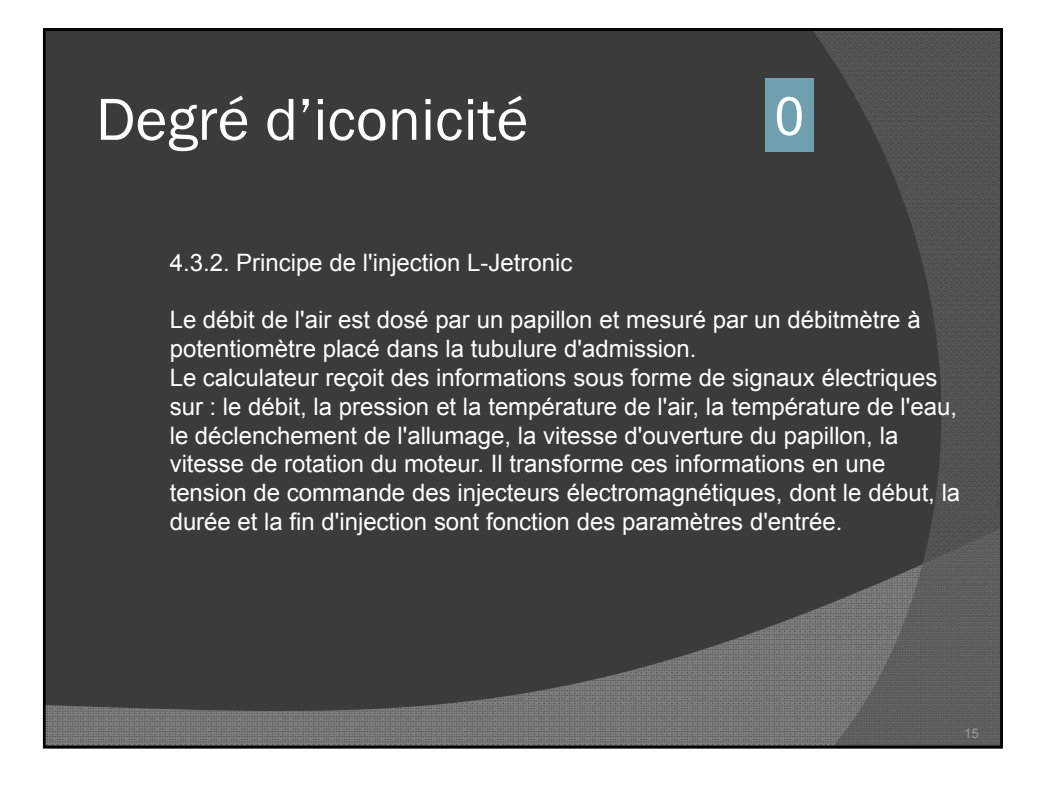

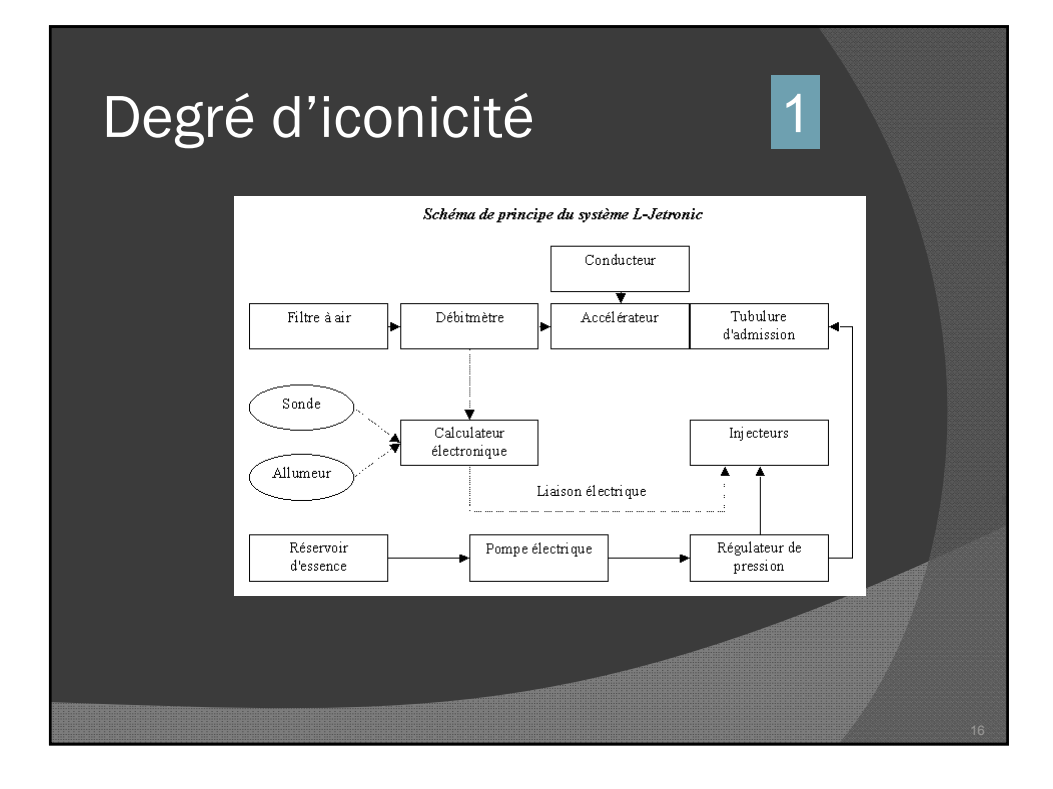

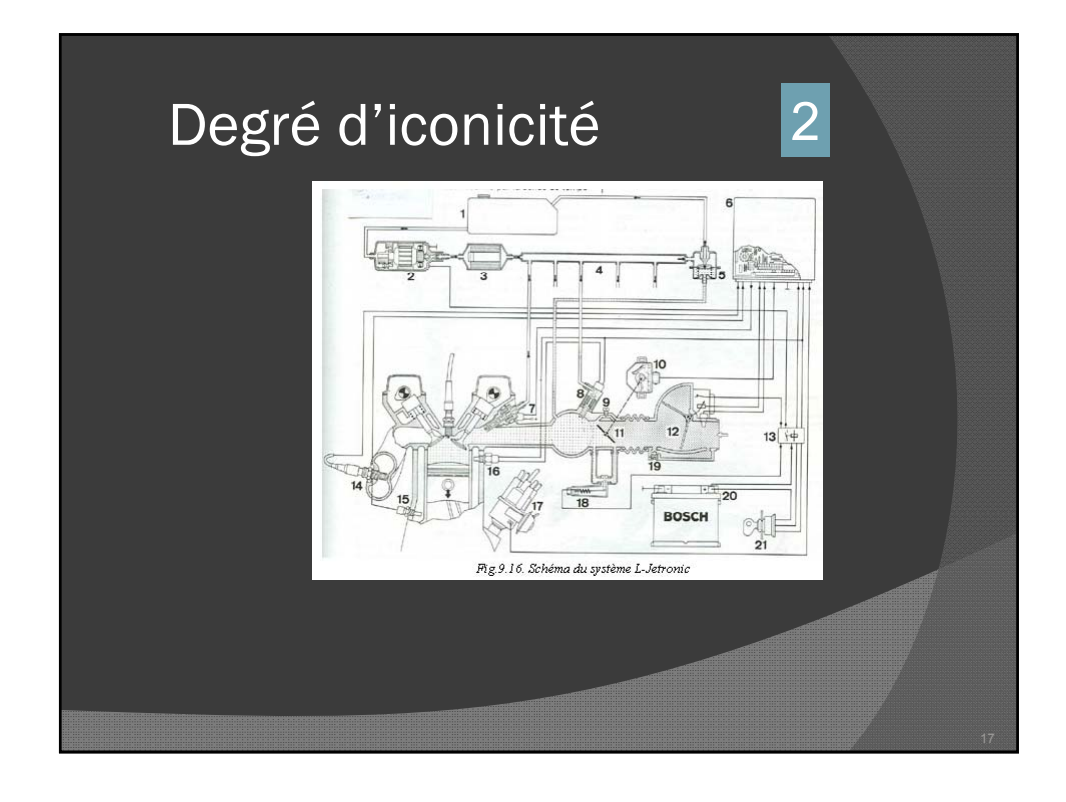

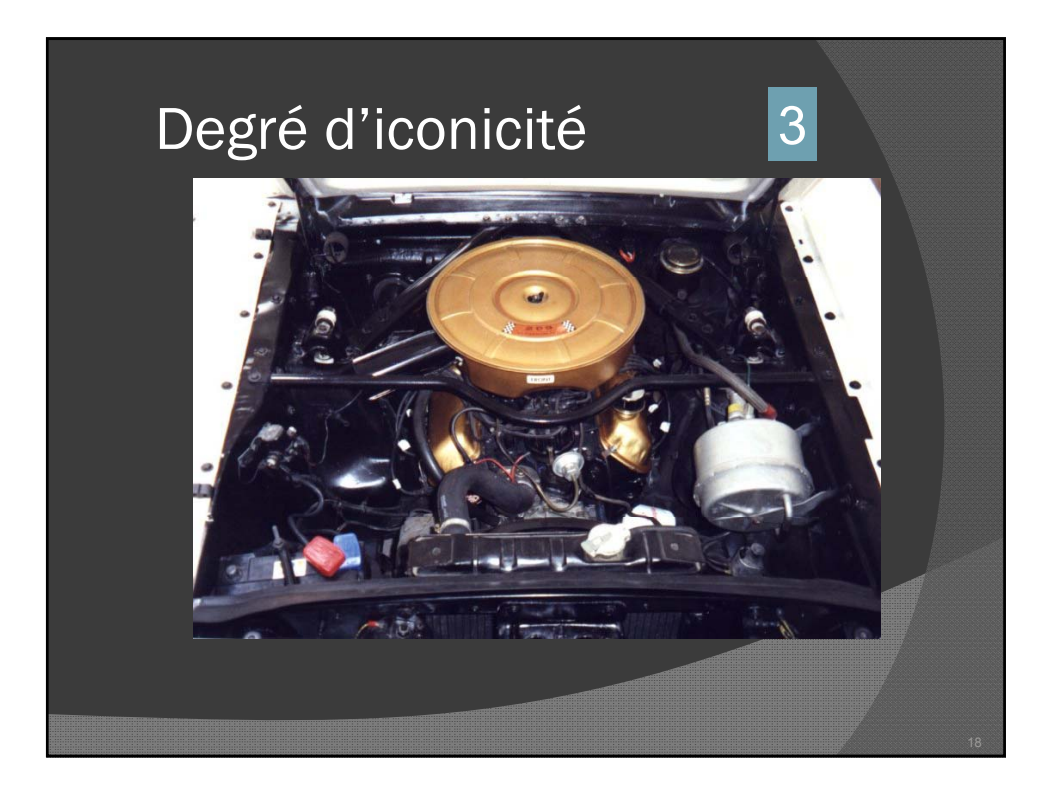

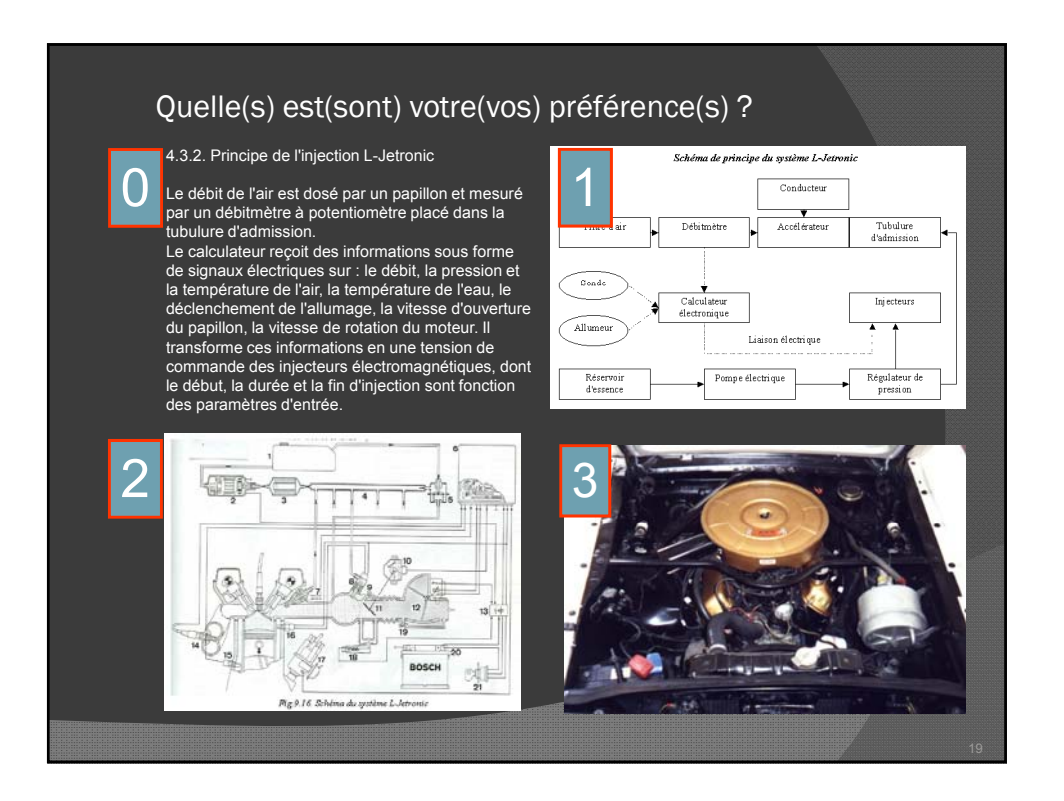

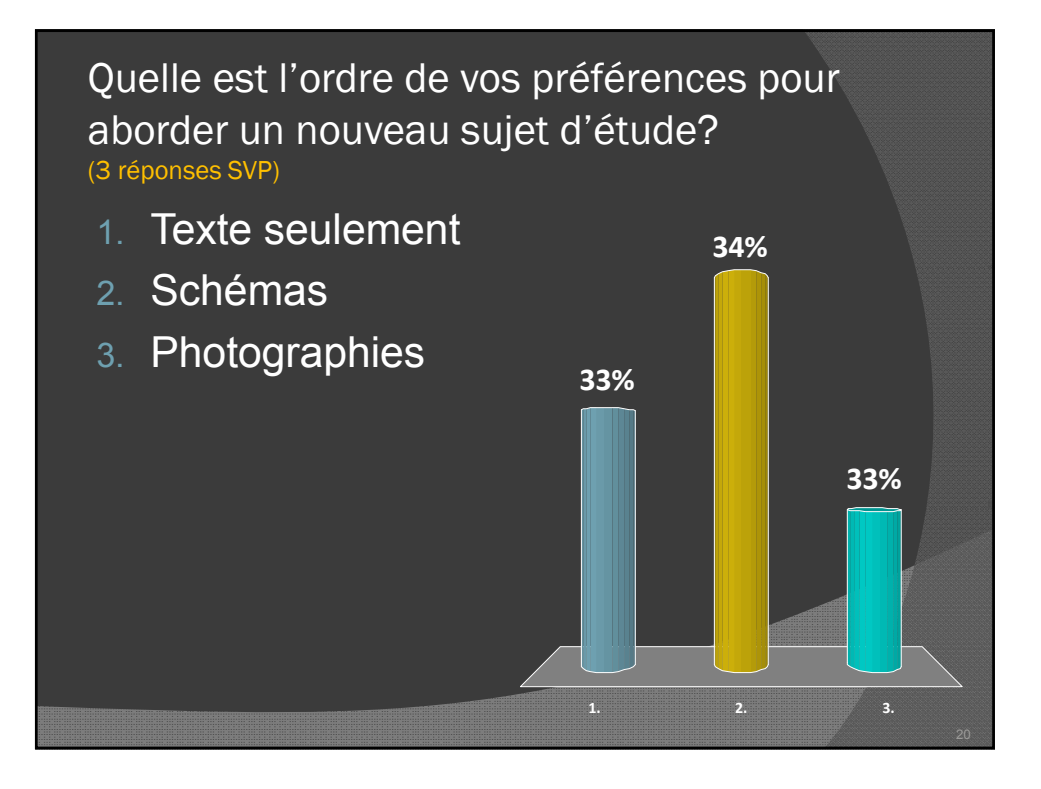

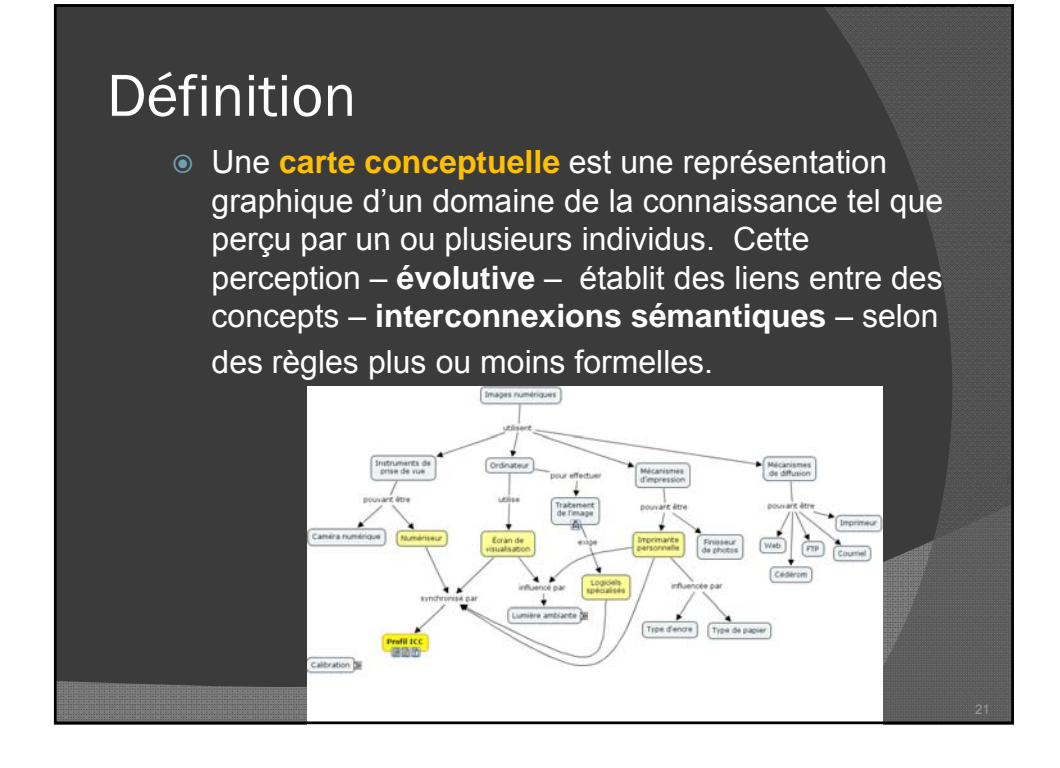

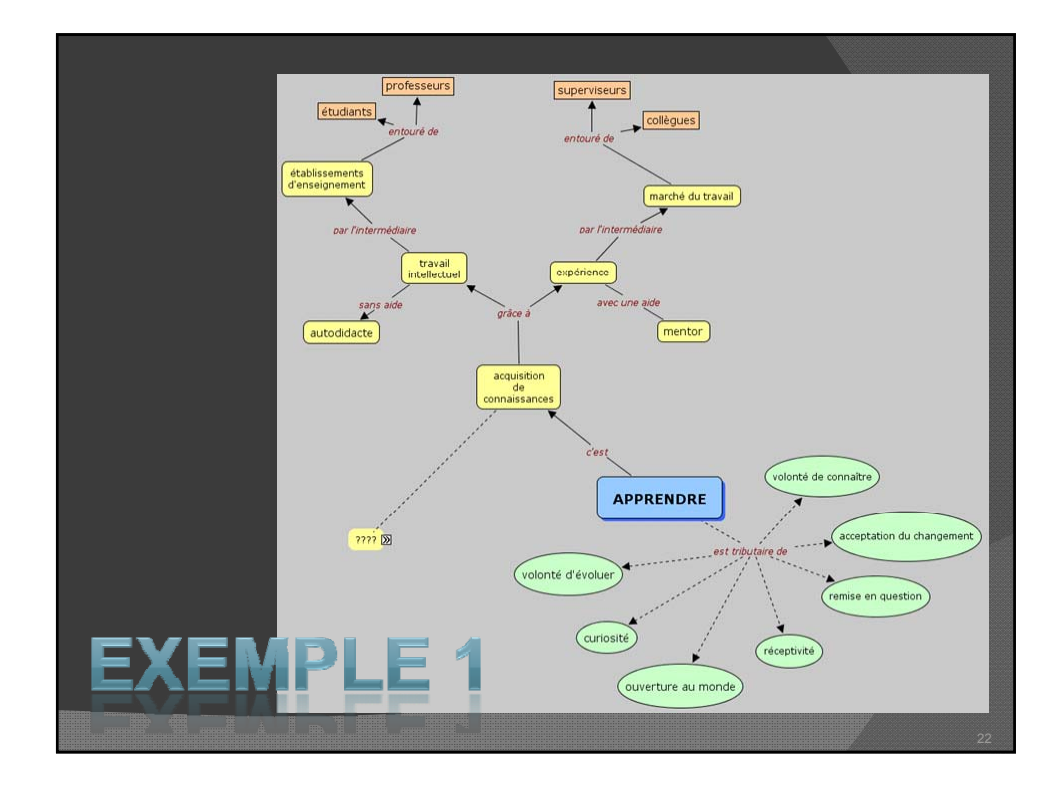

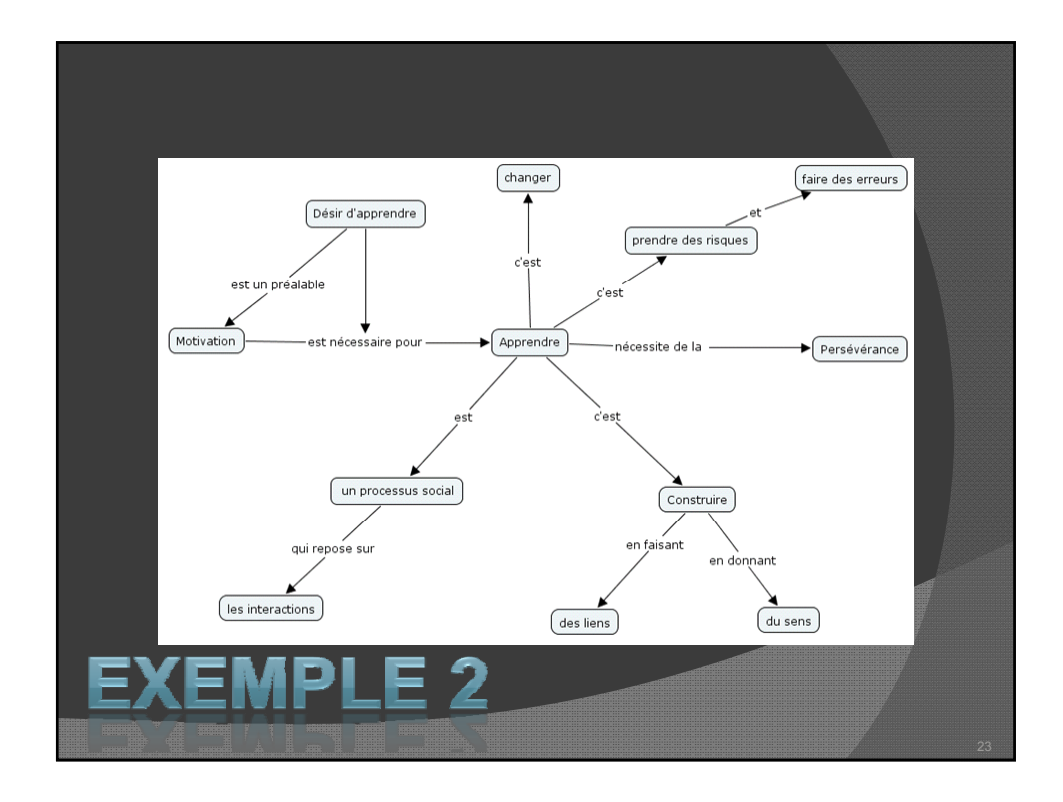

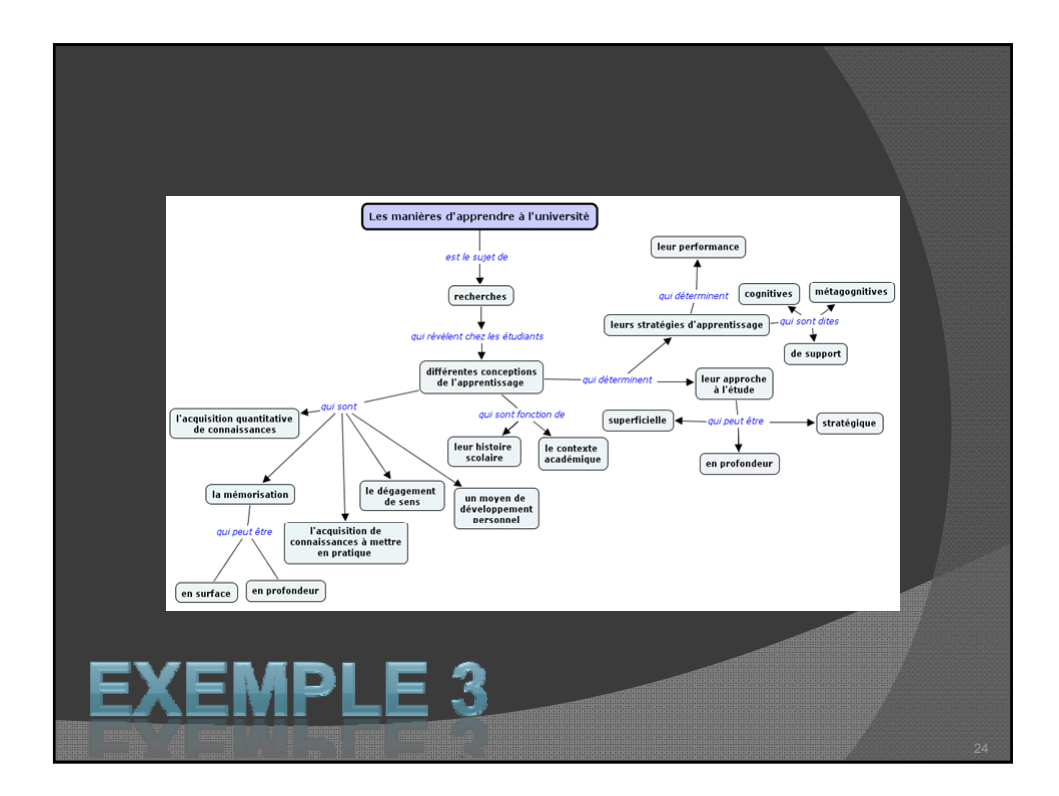

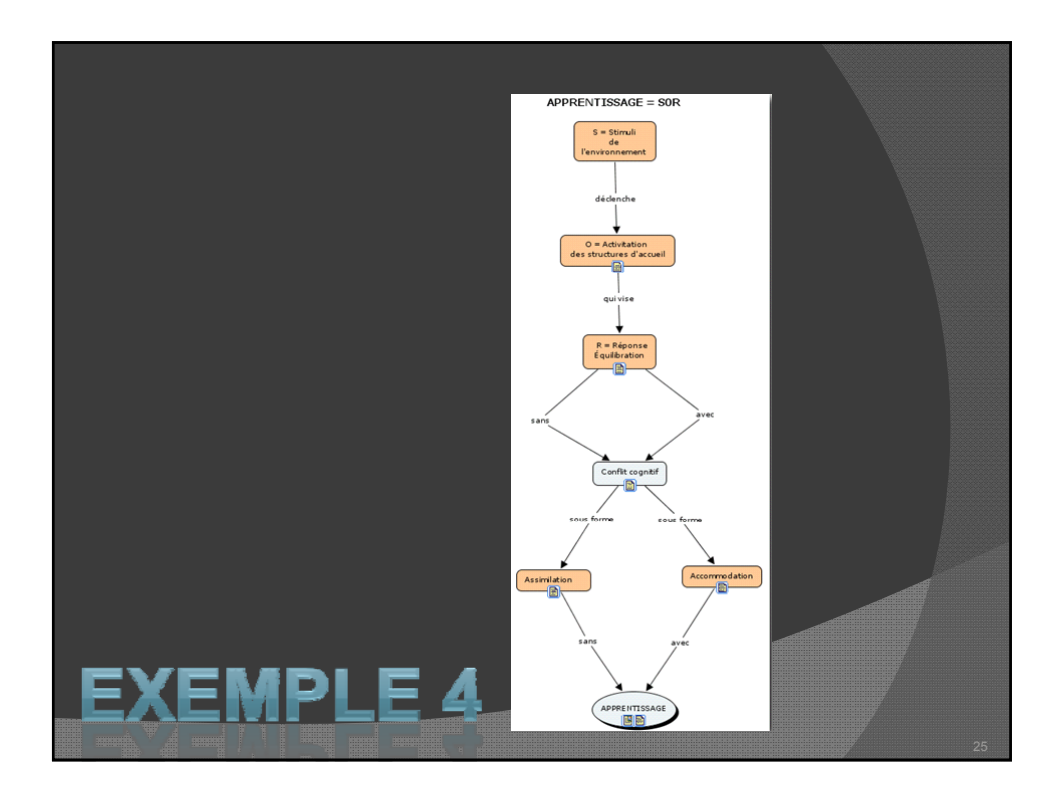

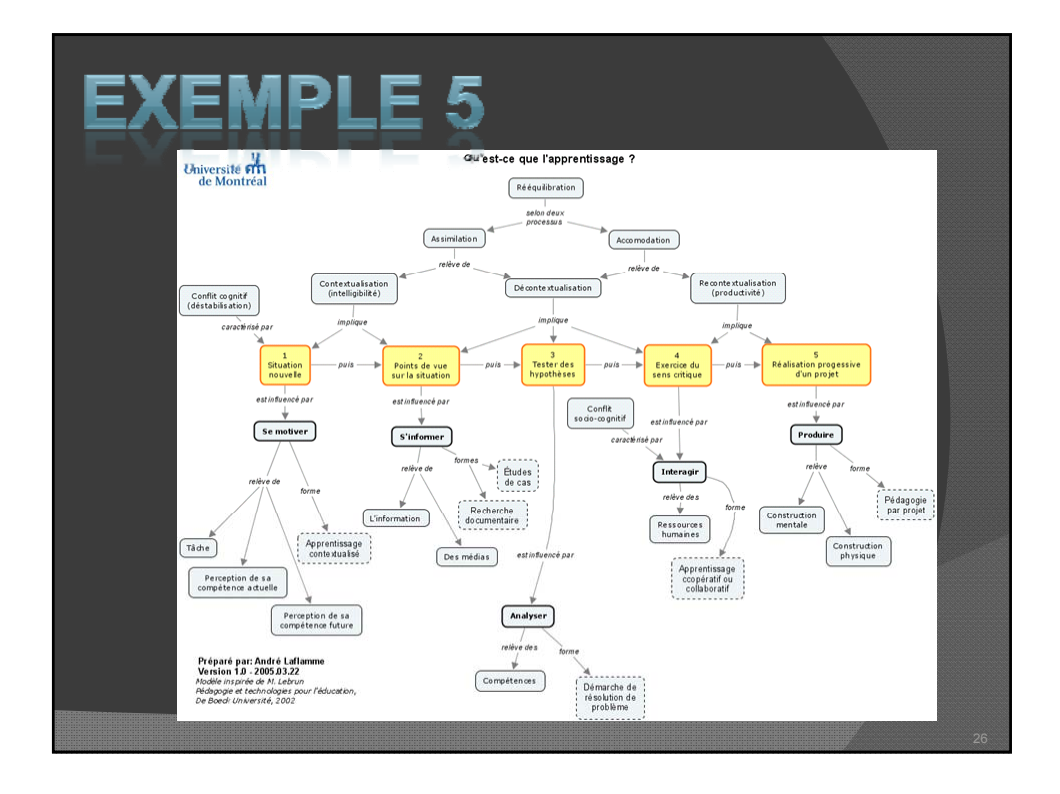

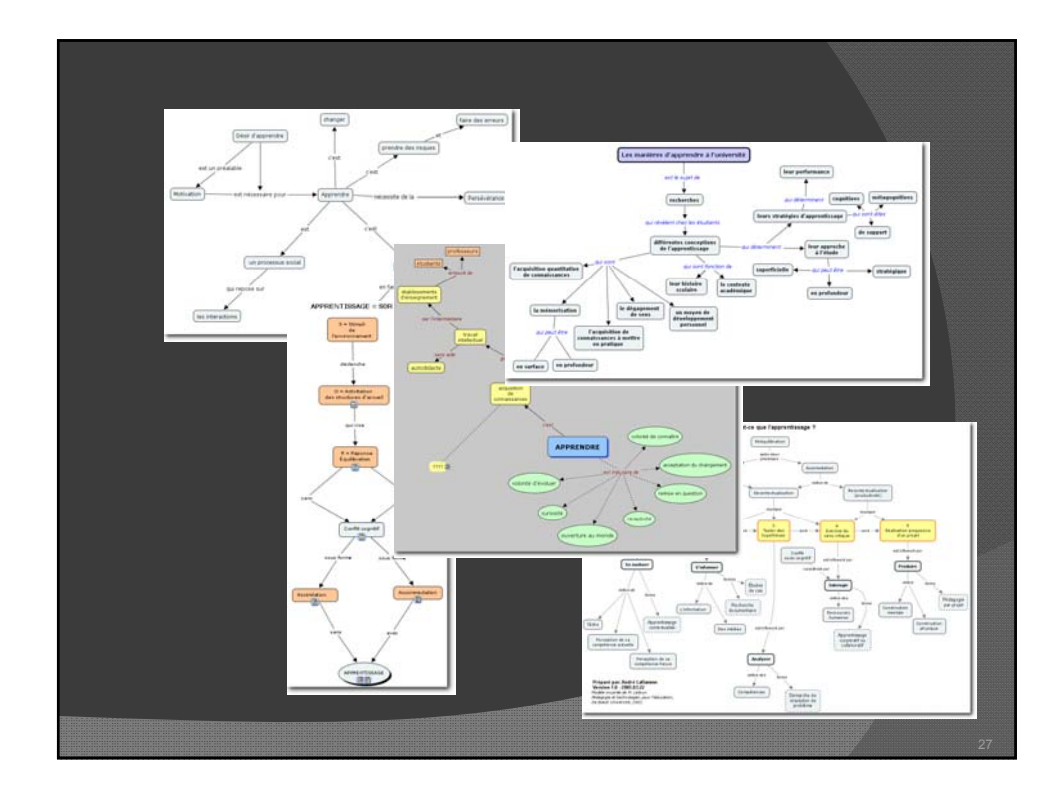

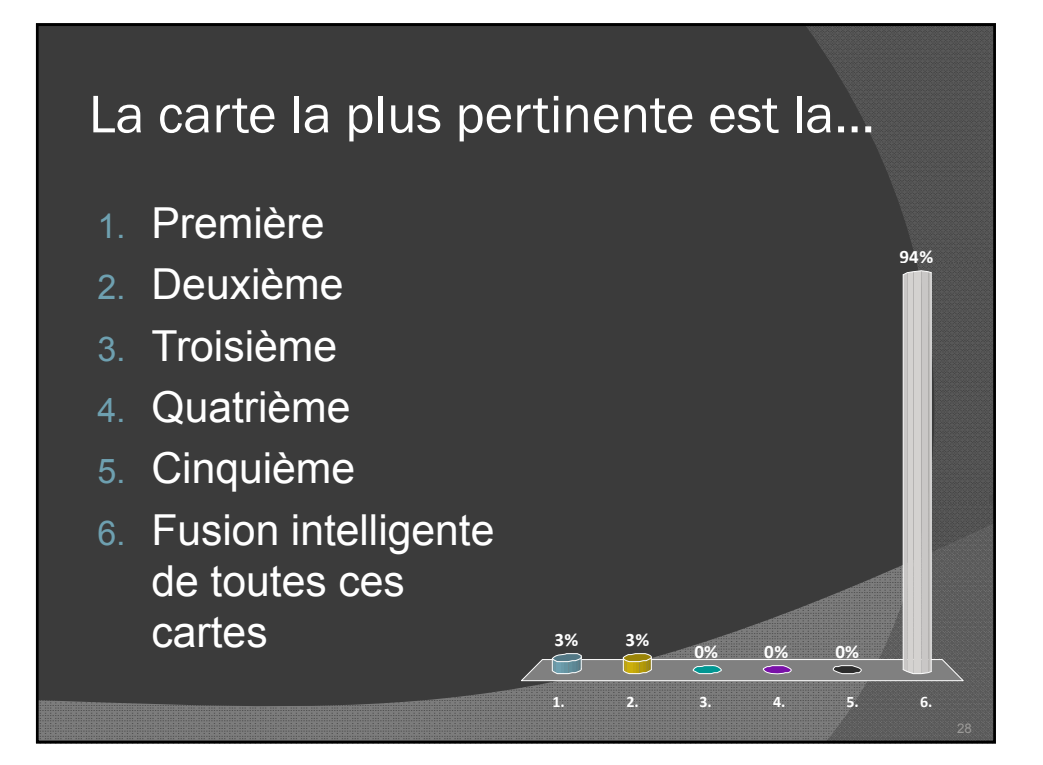

#### Une carte conceptuelle est faite de…

- Des concepts (*nom*)
- Des liens (*direction*)
- Des mots de liaison (*verbe*)
- Des ressources
	- Principales formes de documents électroniques
	- Liens vers d'autres cartes conceptuelles

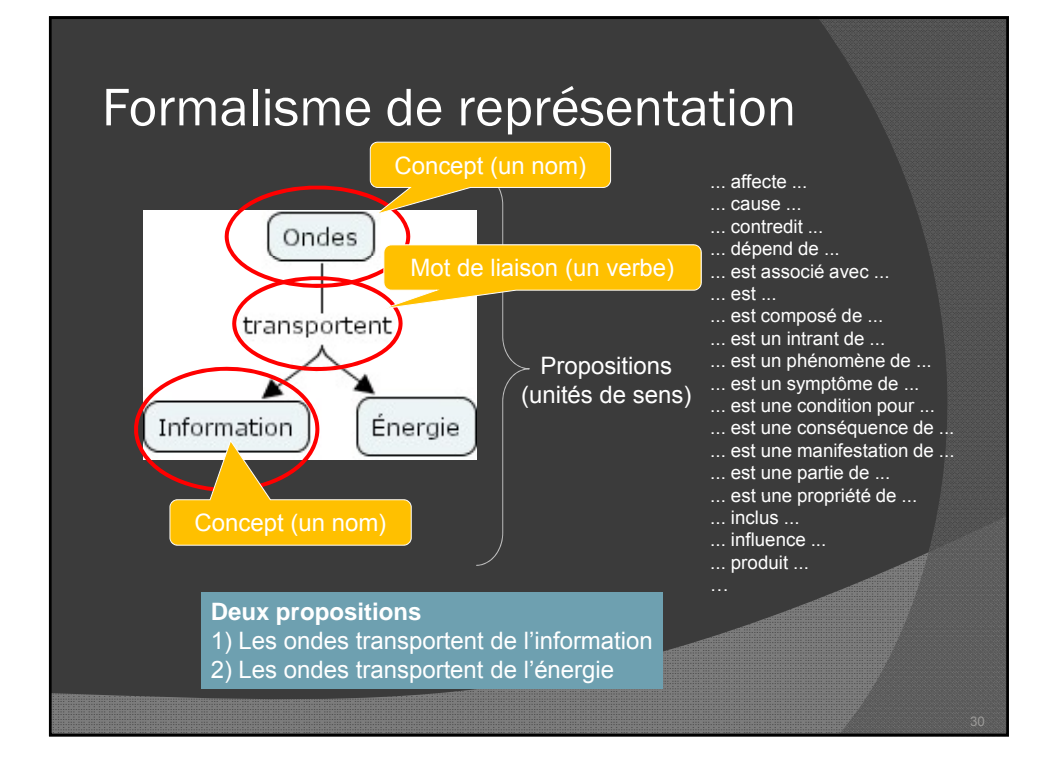

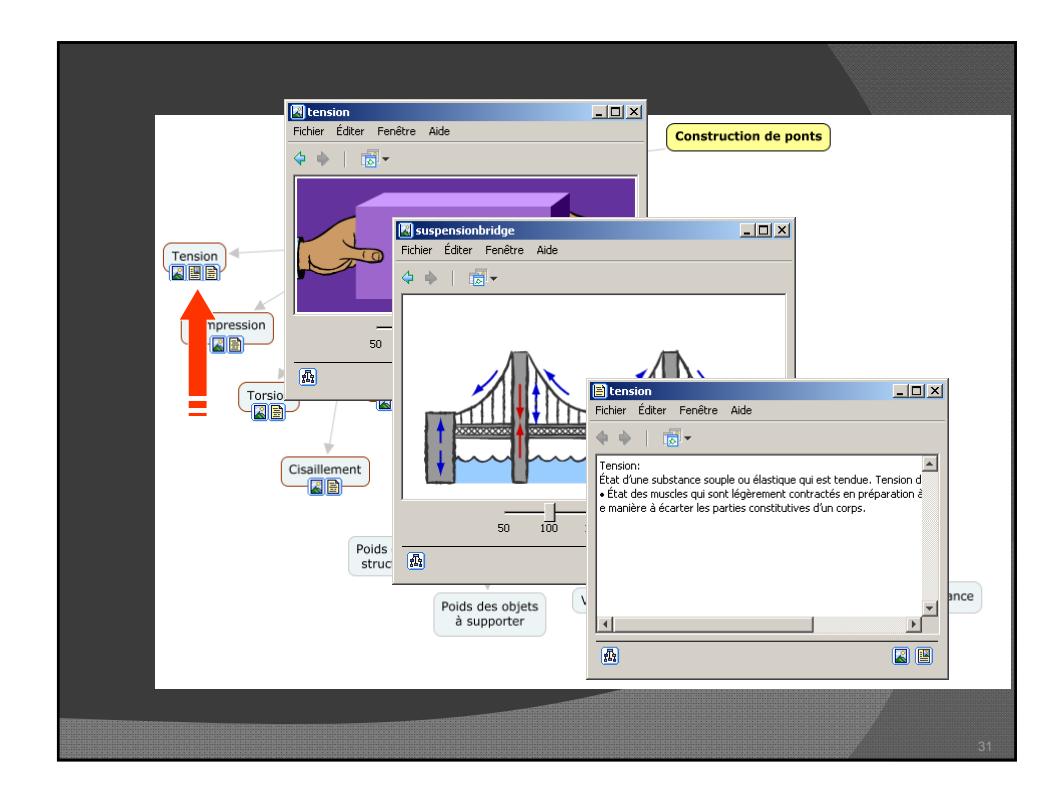

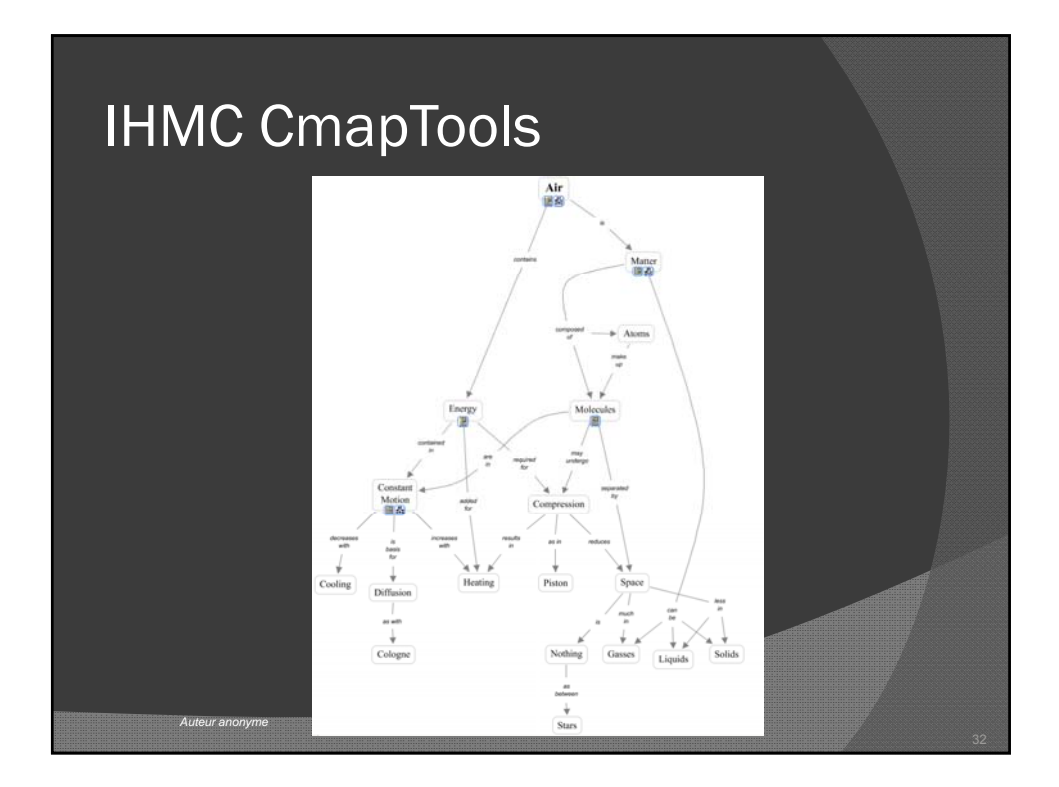

#### Les cartes conceptuelles pourraient aider à…

- la **mémorisation** et à la **compréhension** dans la lecture de textes.
- **construire un sens** (rendre explicite les relations entre les concepts).
- adopter d'une posture d'**observateur** face à ses propres connaissances.
- **réviser** constamment ses représentations.

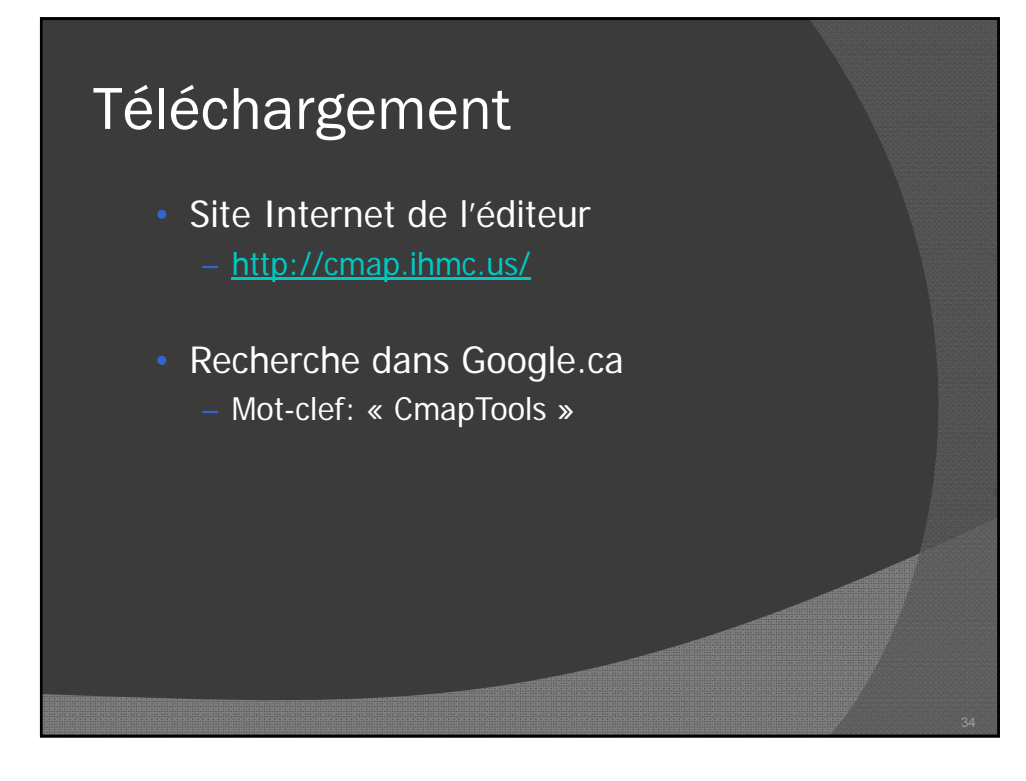

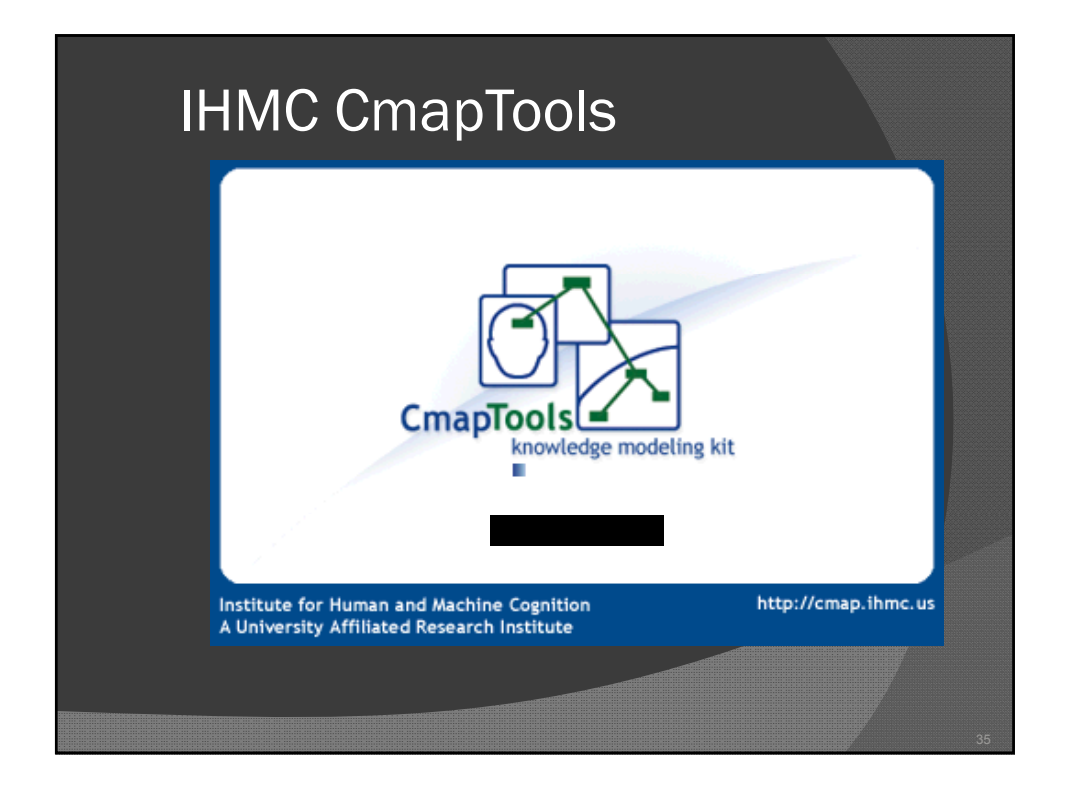

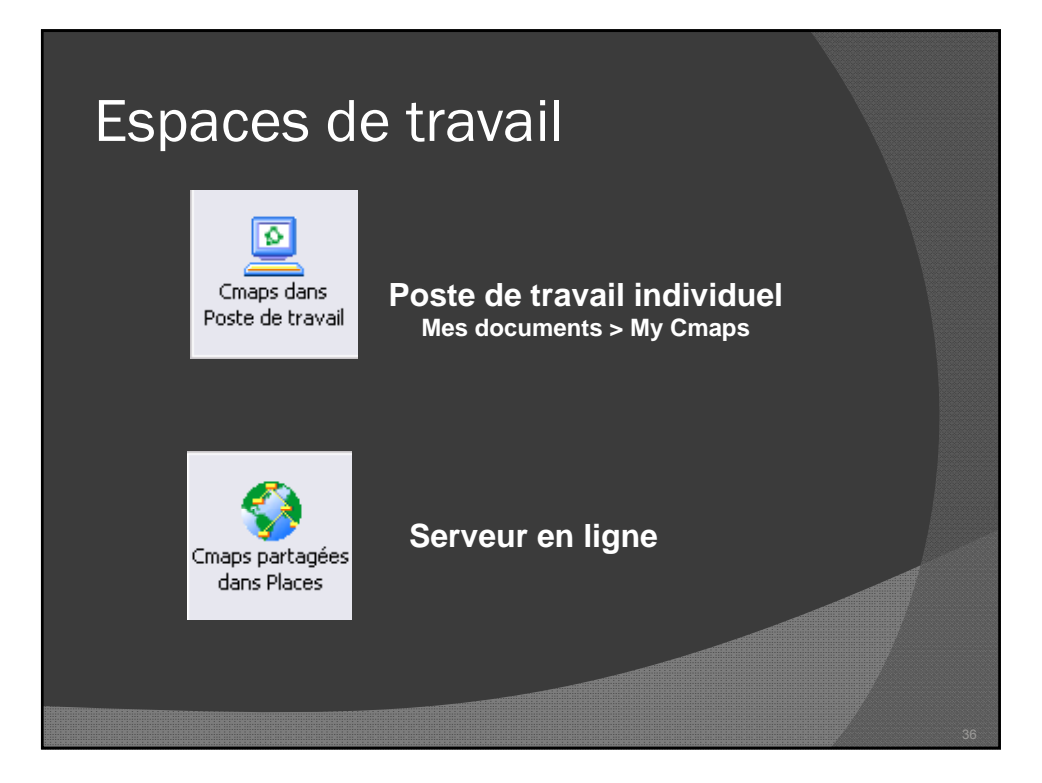

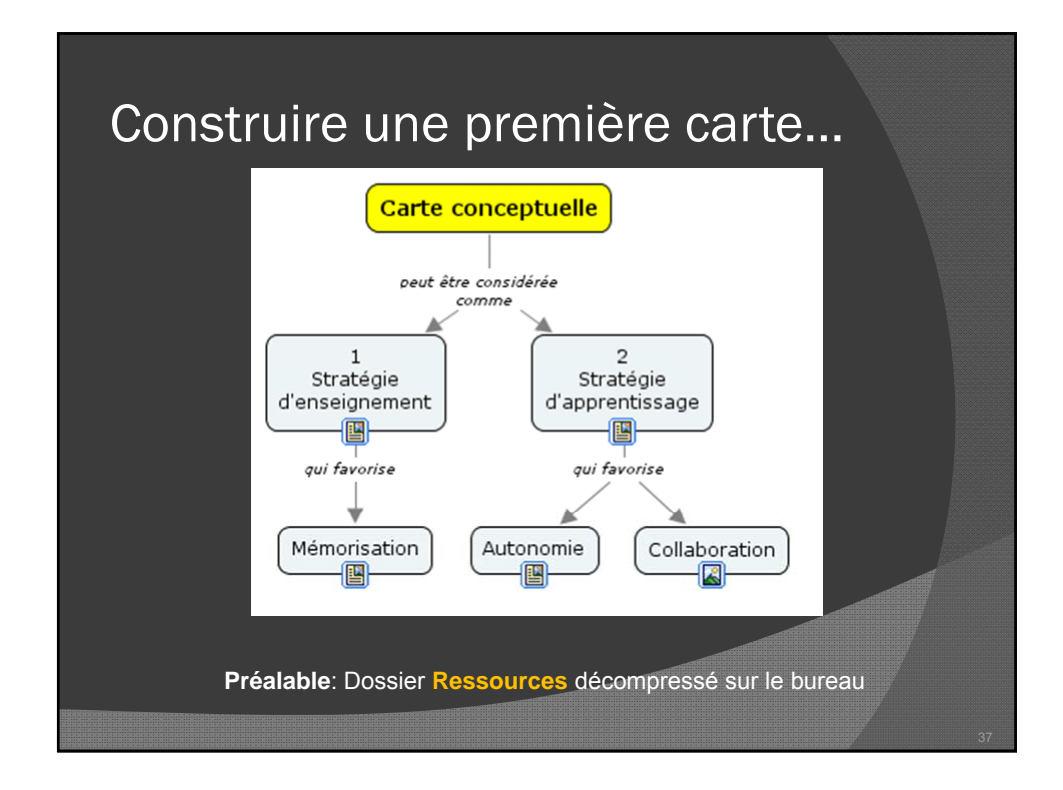

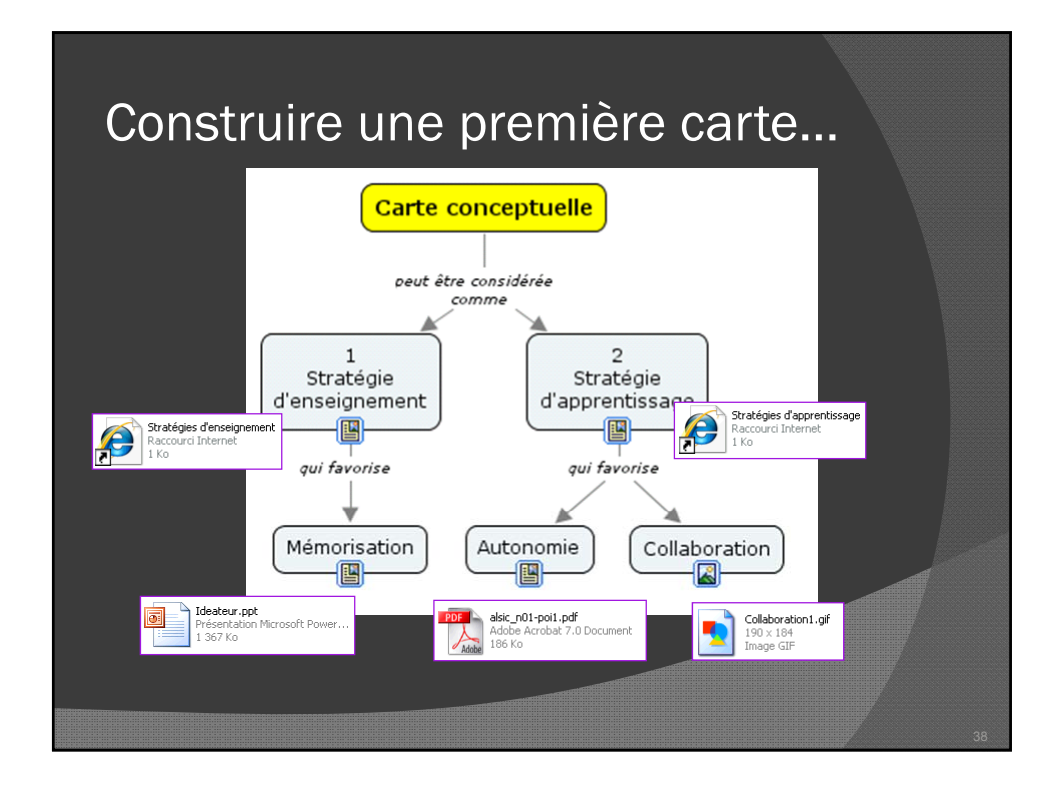

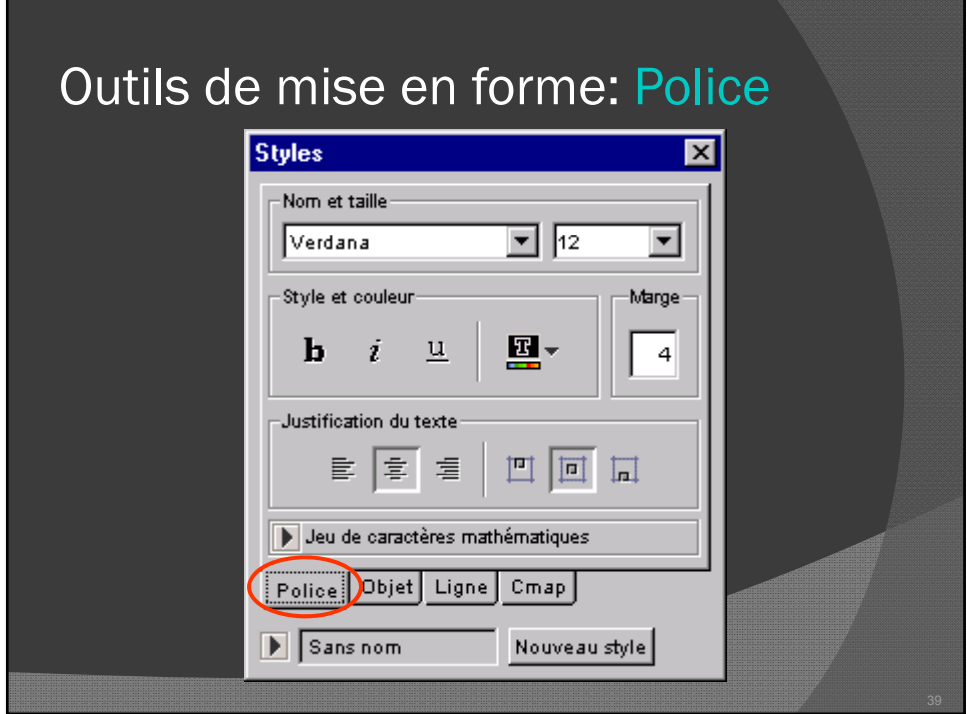

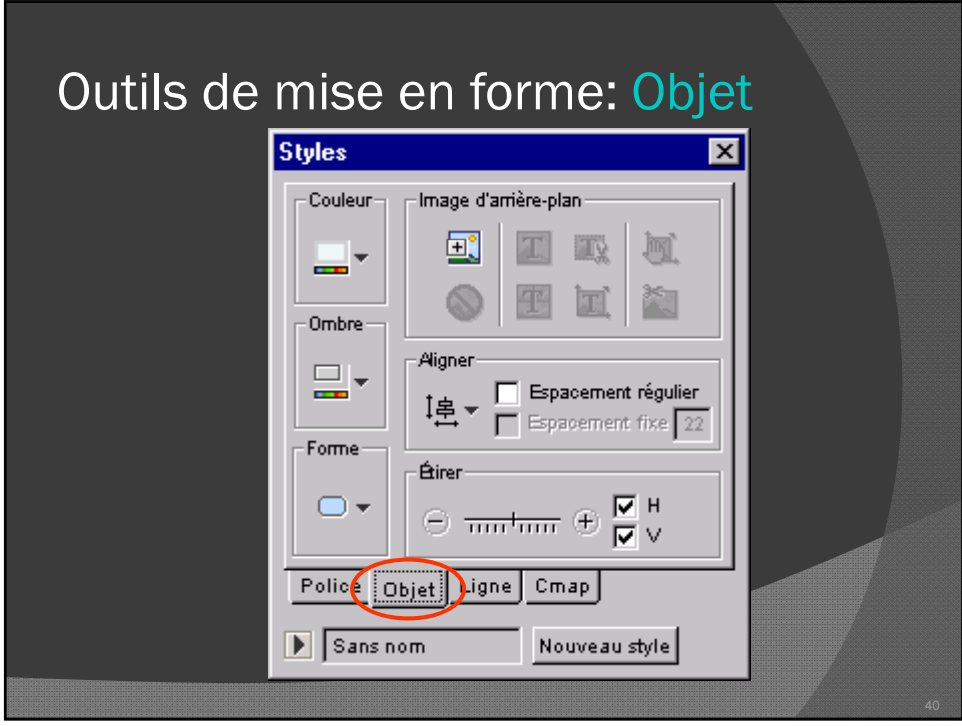

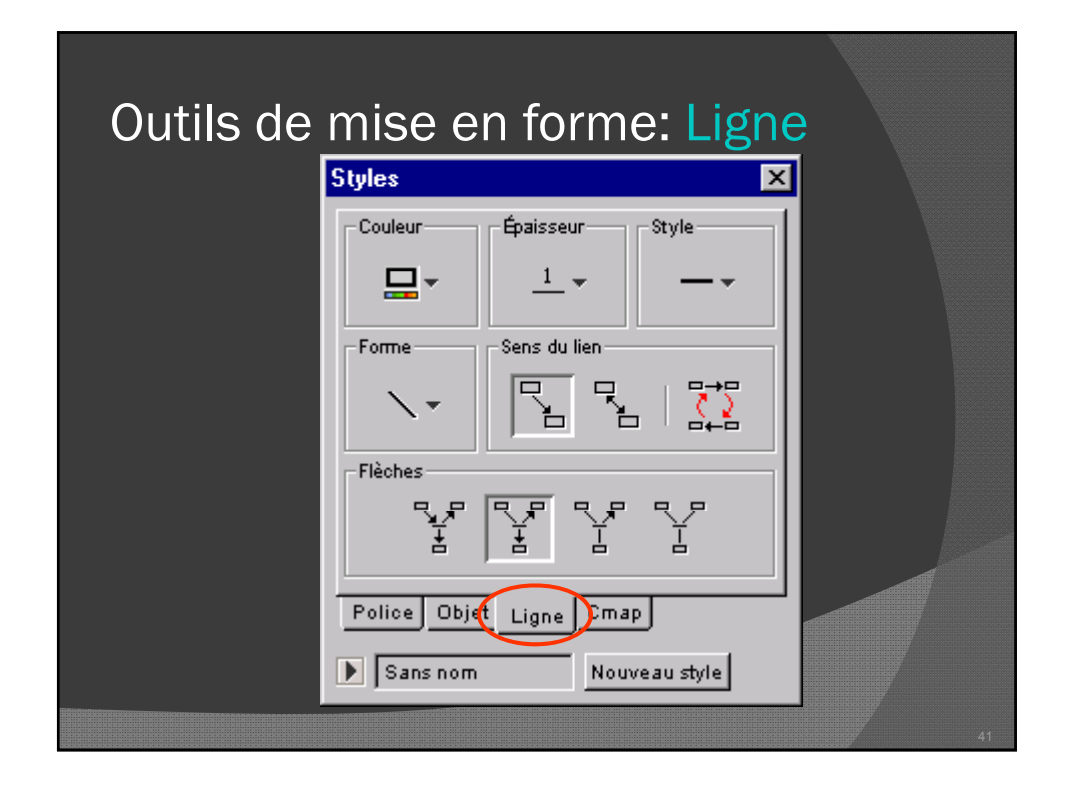

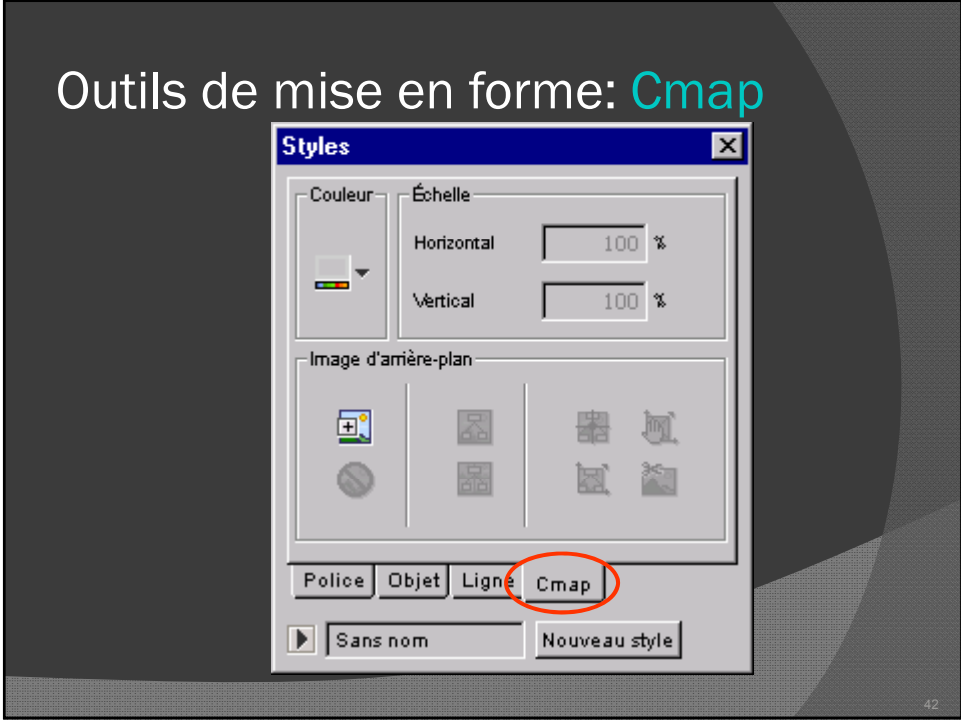

# Proposition de méthode

- 1. Élaborez d'abord une question à laquelle le réseau de concepts tentera de répondre (concept central).
- 2. Recenser d'abord les concepts clefs les plus généraux (en surface) associés à la question de départ. Ensuite, établissez la liste des concepts plus spécifiques (en profondeur).
- 3. Regroupez et hiérarchisez les concepts selon l'organisation naturelle de ceux-ci.

## Proposition de méthode

- Reliez les concepts entre eux pour former des propositions (liens proches et liens éloignés). Si vous souhaitez proposer au lecteur un ordre de lecture de votre réseaux de concepts, n'hésitez pas à numéroter les concepts et/ou les relations qui les unissent.
- 5. Ajouter des ressources au besoin (URL, vidéo, images, textes, etc.) ou des exemples.
- 6. Réviser votre travail (ajout de sous concepts et de relations, couleur, police, autoévaluation).
- 7. Partager votre réseau de concepts avec vos collègues ou vos étudiants.

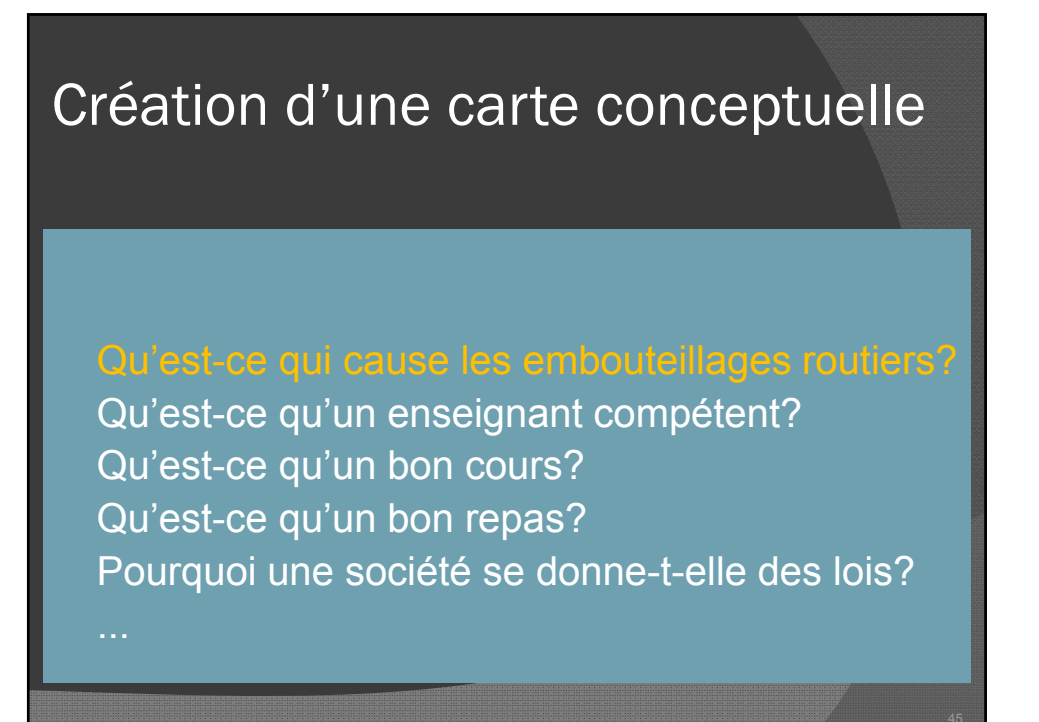

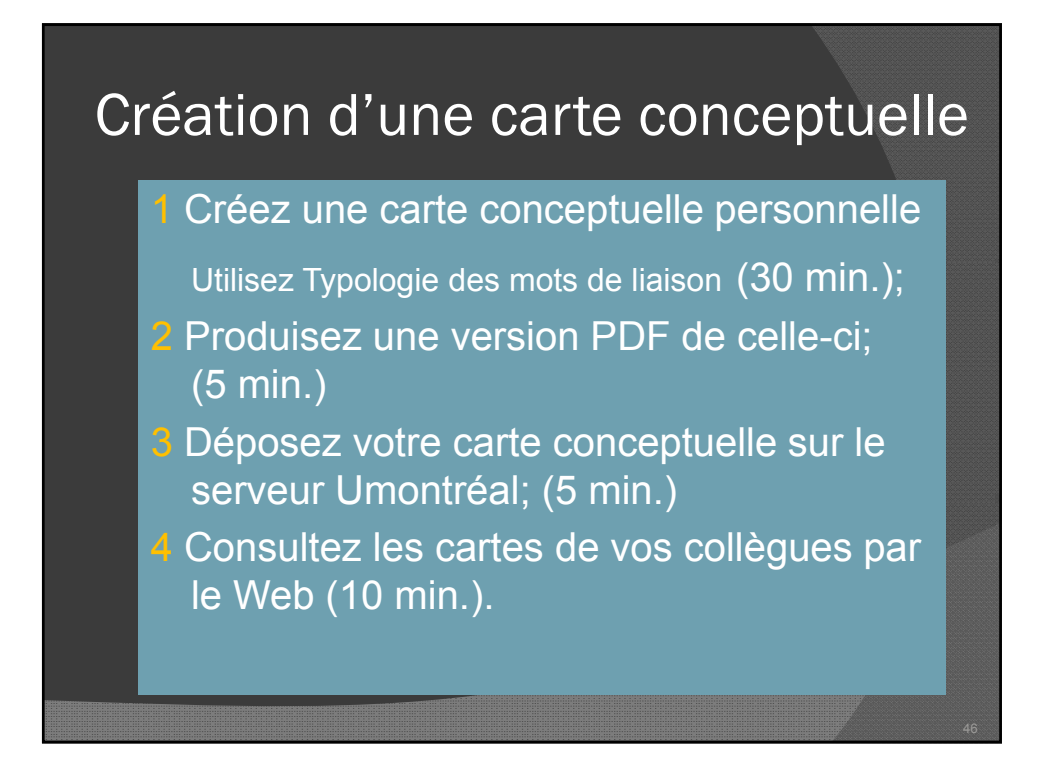

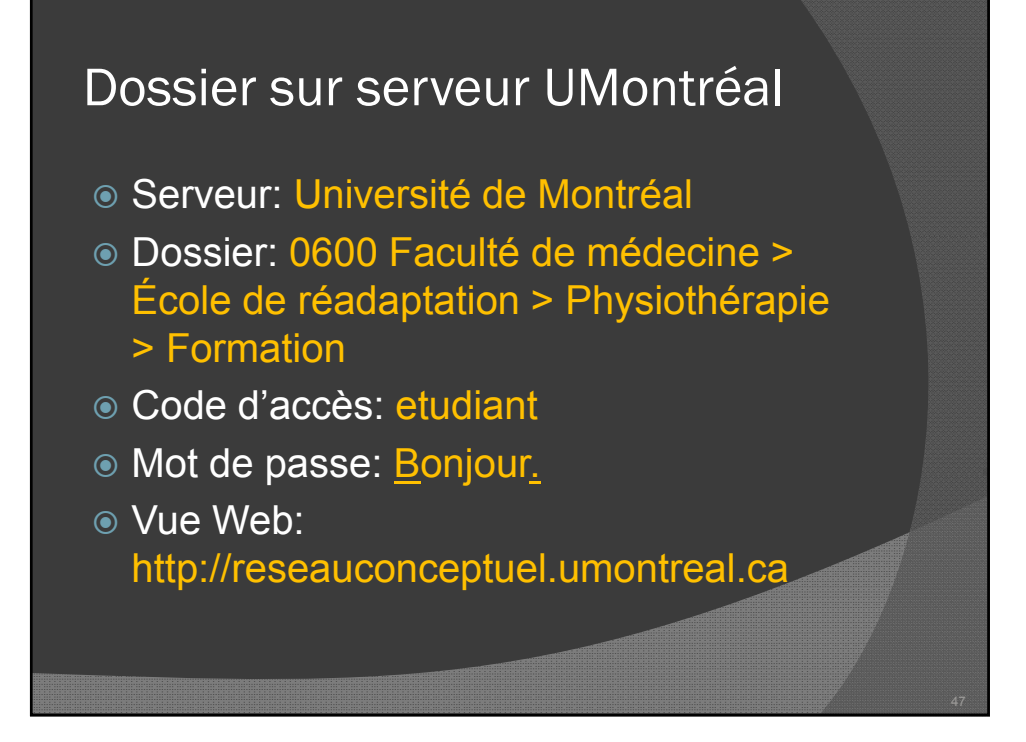

## Proverbe chinois

« Si nous avons chacun un objet et que nous l'échangeons, nous aurons chacun un objet.

Si nous avons chacun une idée et que nous l'échangeons, nous aurons chacun deux idées. »

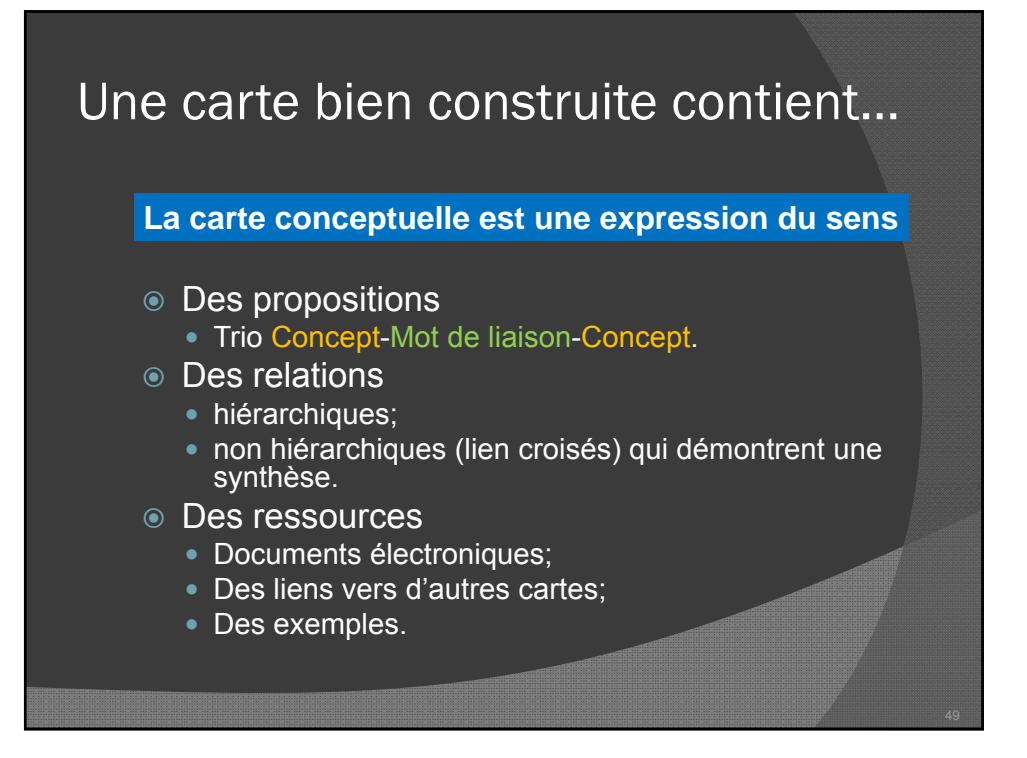

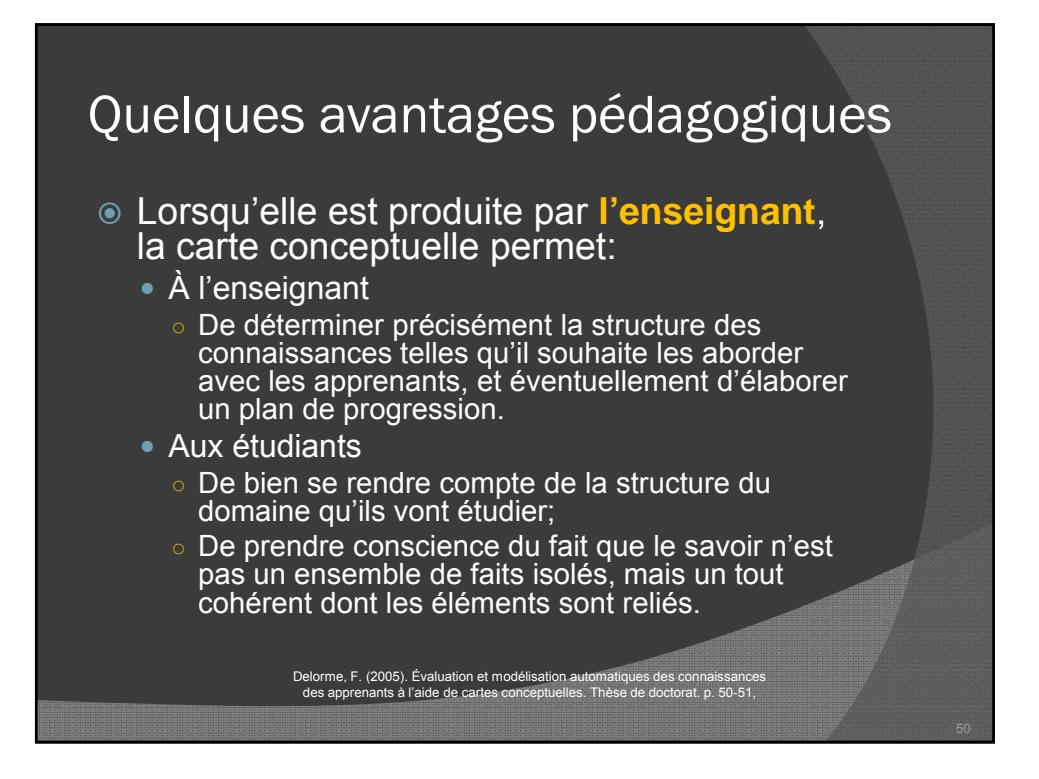

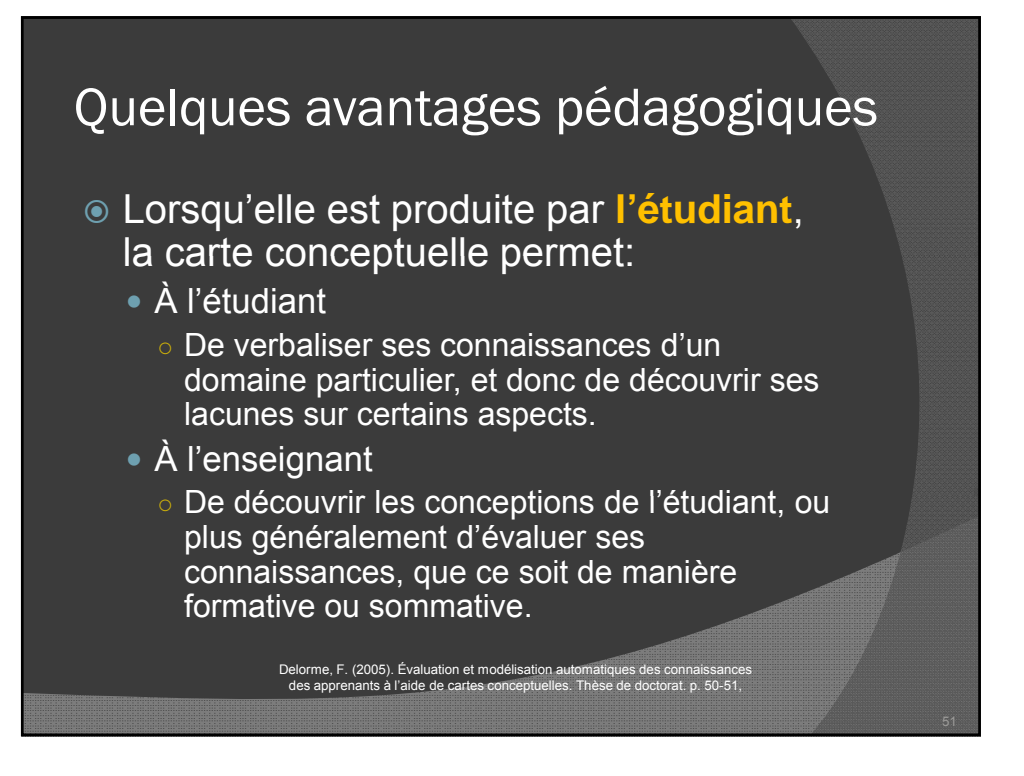

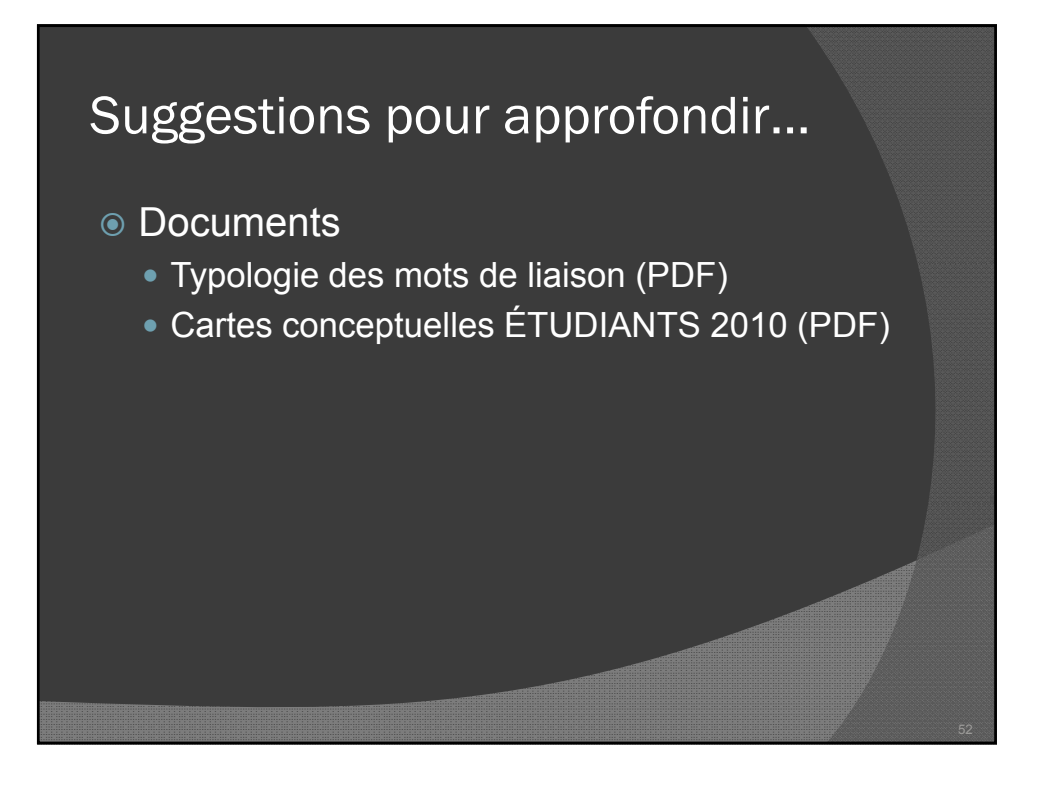

![](_page_26_Figure_2.jpeg)

![](_page_26_Figure_3.jpeg)

![](_page_27_Picture_2.jpeg)

![](_page_27_Figure_3.jpeg)